### **Self-calibration**  Overview and line-continuum case study

Anita M.S. Richards, UK ARC Node, Manchester, with thanks to Fomalont, Muxlow, Laing, ALMA, e-MERLIN, DARA teams & 'Synthesis Imaging'

- 'Principles' and practice
	- $-$  Effects of  $\phi$  & amp errors
- Whento self-calibrate
	- Strategies for setting params
- Clean Component models
- VY CMa SV data
	- **Use line peak or continuum?** 
		- Transfer between spw

**EUROPEAN ARC ALMA Regional Centre || UK** 

**MANCHESTER** 

**AERLIN** 

**Idionet** 

## Why self-calibration?

- Improve the image signal-to-noise ratio and fidelity (response to extended/faint structure)
- The atmosphere is similar, not identical, above the target and above the phase-ref
	- Offsets in distance and time
		- 1<sup>o</sup> angular separation  $\equiv$  4 min time (4<sup>m</sup> RA at low Dec)
- The phase-ref model may not be perfect
- The phase-ref may be fainter than the target, so solutions are less accurate
- There may be no phase-reference at all!
- Maybe aligning data sets taken at different times – Position, flux scale (subtract variable components!)

### When to self-calibrate

- What noise expected for actual duration & conditions?
	- Should you self-calibrate even if you have reached it?
	- Maybe!
		- See discussion on aligning astrometry/photometry
		- Low-level phase errors may add negligible noise but distort flux distribution, obscurring detail

– ALMA LB 'basket-weave' background

- What dynamic range is possible?
	- VLA, WSRT, (e-)MERLIN >1 000 000 (Perley, Smirnov, Laing, Muxlow)
	- ALMA  $\sim$ 100 000 (Fenech)? Anyone got better?
- More usually, expect e.g. 500, start from 100...
	- The fewer antennas, the more potential improvement

# Prior calibration

- Apply instrumental corrections
	- $T_{sys}$ , WVR etc.
- Edit obvious bad data
- Derive and apply frequency- and timedependent corrections from astrophysical sources
	- Bandpass, flux scale
	- Phase-ref. phase and amp. corrections
		- Phase-ref close to target
			- Sky **almost** the same
				- But not quite!

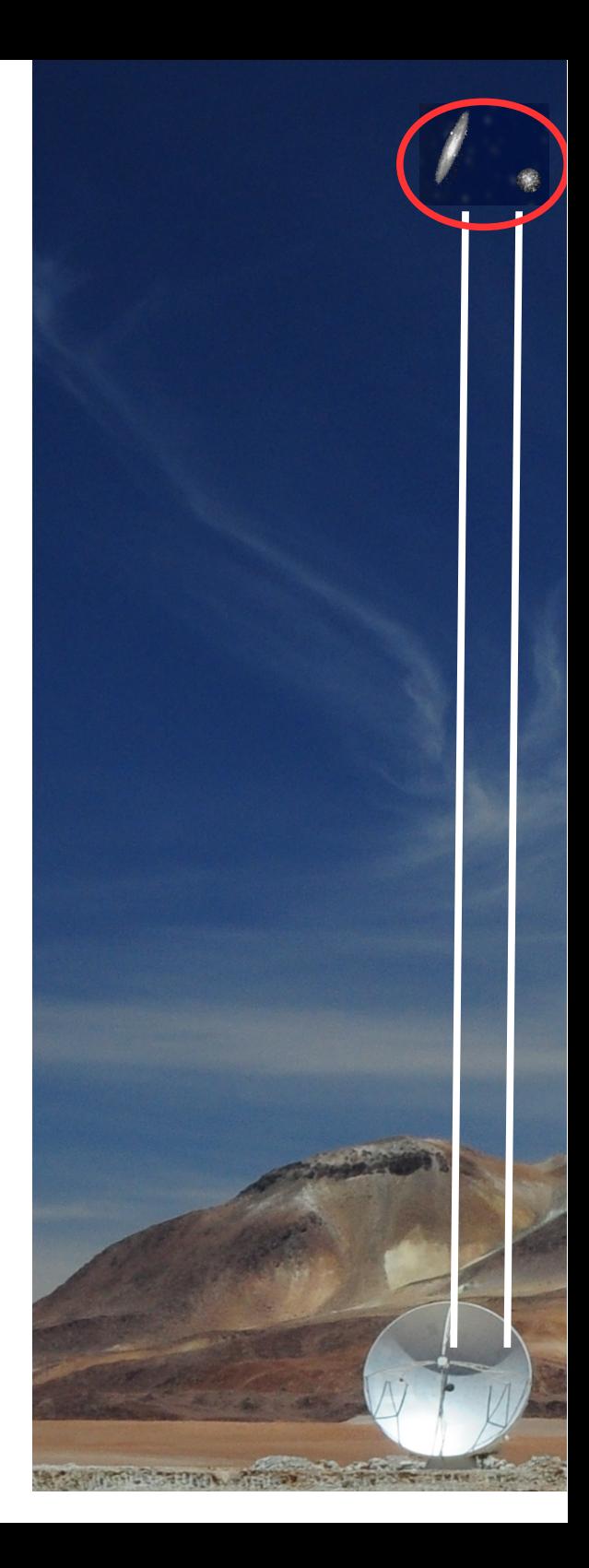

## Phase transfer accuracy

- Sky separation
	- Raw calibrator phase change  $d\phi_{\text{atm}} \sim \pi$  per  $\sim$ 20 min
- Assume Dec 0<sup>o</sup>

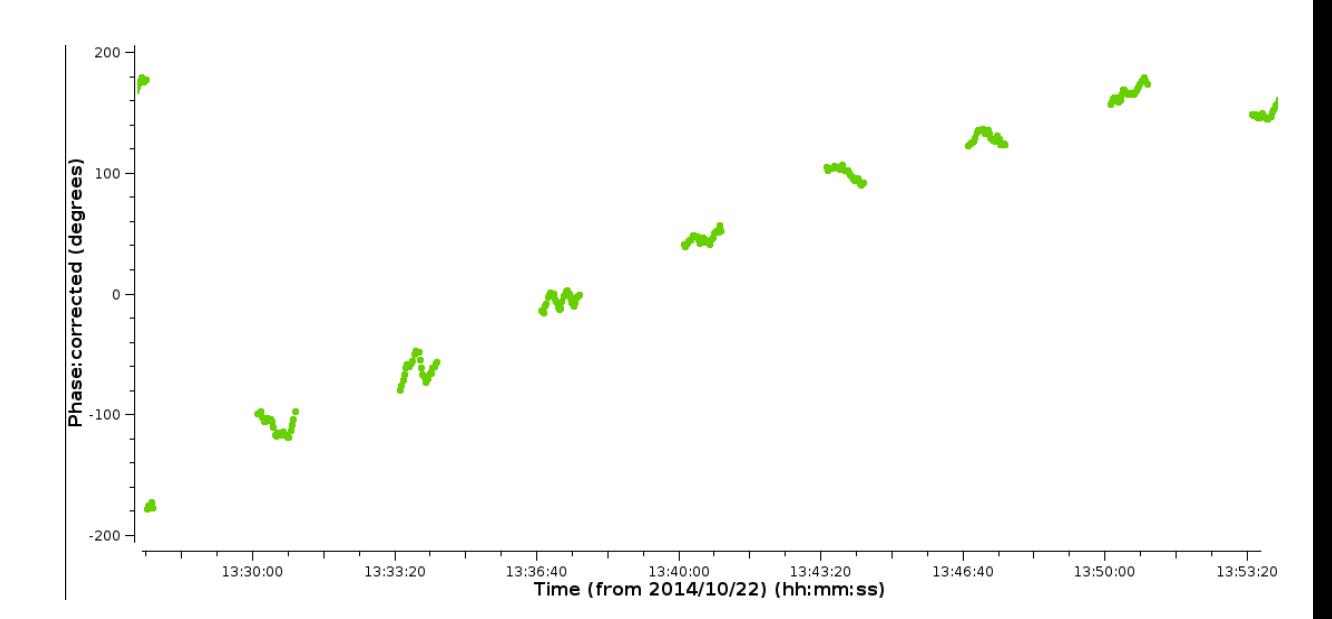

- Phase-ref: target separation, say  $d\theta = 2^{\circ} = 120$  arcmin
	- Convert  $\theta$  in degrees to 'R.A.-like' units of time
		- (d $\theta$ /360<sup>o</sup>) x cos(Dec.)x 24hr ~7.5 min at Dec. 20<sup>o</sup>
- In 7.5 min, d $\phi_{\rm atm}$  gives  $\pi/8$  ~65° phase change
	- Phase corrections from the phase-ref may have up to  $\sim$ 65 $\circ$  error when applied to the target

### Phase referencing & self-cal

lot oo -

#### Primary beam

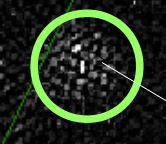

**Target** 

• Self-cal like having a phase-ref in the primary beam

Phase-ref

 $-$  If target is faint, another source in-beam may be useable

No time offset

No angular offset with respect to sky distortion

Except some cases at  $\lambda \ge 20$  cm Telescope nods

Sky almost, not quite the same

between sources

### Calibration errors and dynamic range

• Dynamic range  $D_{\rm B}(\phi_{\varepsilon})$  due to phase errors  $\phi_{\varepsilon}$  (in radians) on all baselines, per scan for N antennas  $\sim N/\phi_{\rm s}$ 

– e.g. radians (5º)~0.09 e.g. *N* 40 gives  $D_{\mathrm B}(\phi_{_\varepsilon}){\sim}$ 440

- Dynamic range  $D_{\rm B}(\varepsilon)$  due to fractional amplitude errors  $\varepsilon$  on all baselines, per scan  $\sim N/\varepsilon$  so  $D_{\rm B}(\varepsilon)$  ~400
- **A phase error of 5o is as bad as a 10% amp error**
- **Phase errors are sin (odd), amp are cos (even)**
- Phase errors are asymmetric (mirror) function in image
- Amp errors are symmetric function in image
- See Perley in NRAO 'Synthesis Imaging'

### Phase effects in many scans

• Averaging phase fluctuations causes amp decorrelation

- Visibility 
$$
V = V_0 e^{i \phi}
$$
 so  $\langle V \rangle = V_0 \langle e^{i \phi} \rangle = V_0 e^{-(\phi_{rms}^2)/2}$ 

- $\Delta t$  is interval after which phase errors independent  $-\Delta t$  > scan (phase-ref:target cycle)
	- $\Delta t \sim$  duration of EB, ~30 min? Shorter on long baselines
- Phase errors  $\phi_{\varepsilon}$ affecting all baselines limit dynamic range of M intervals  $\Delta t$  to ~  $\sqrt{M} N$  / ( $\sqrt{2}$   $\phi$  $\epsilon$ )
	- $-$  e.g.  $M=2$ ,  $N=35$

 $-\phi_{\varepsilon}$  $= 20^\circ = \pi/9$  (~0.35) rad ~ 6% amp decorrelation

• Dynamic range  $D_{\rm B}$ (all)<few100 (typical ALMA limit pre-selfcal)

### NGC 3254 phase & amp errors

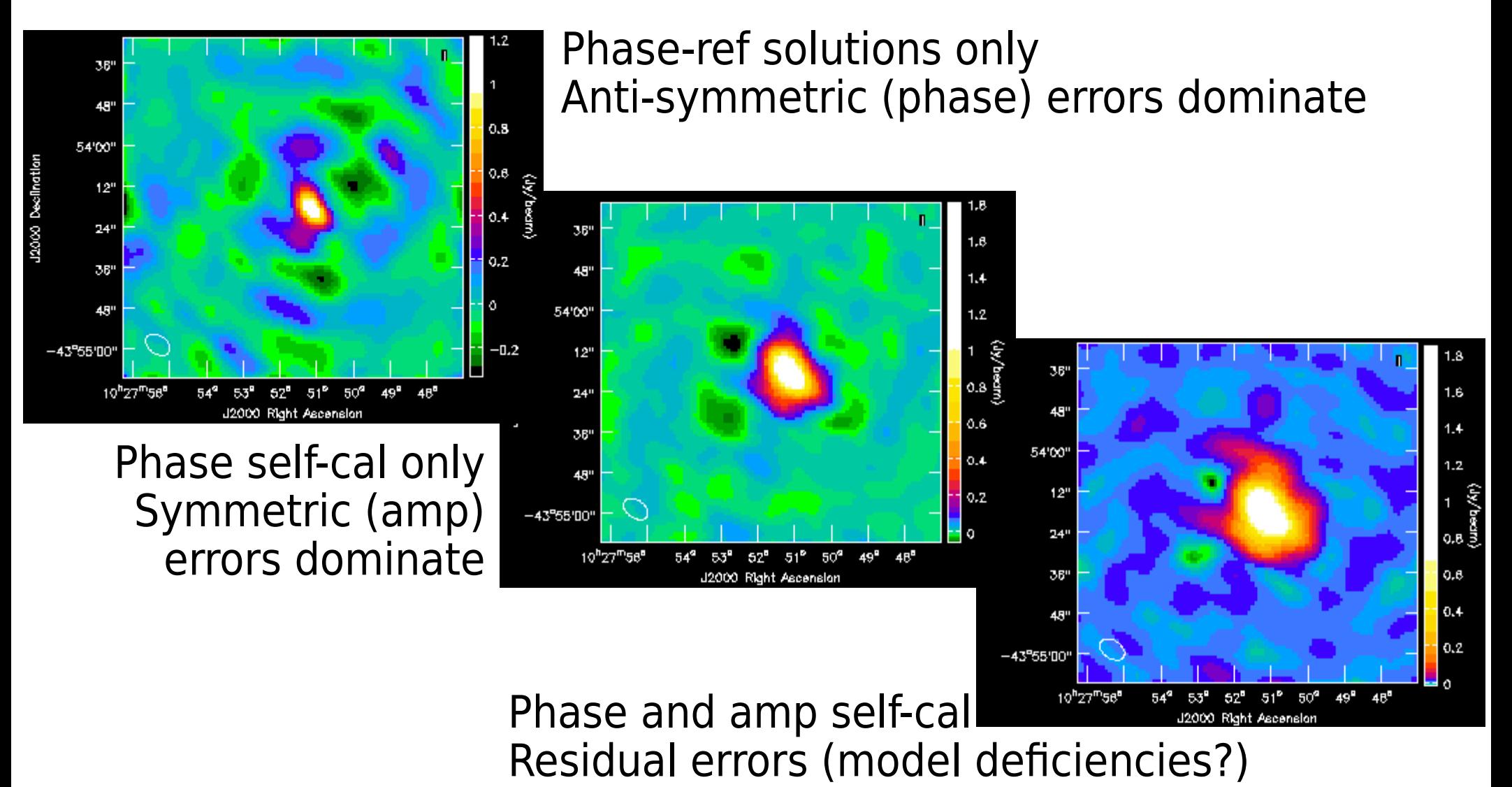

## L2 Pup before & after self-cal

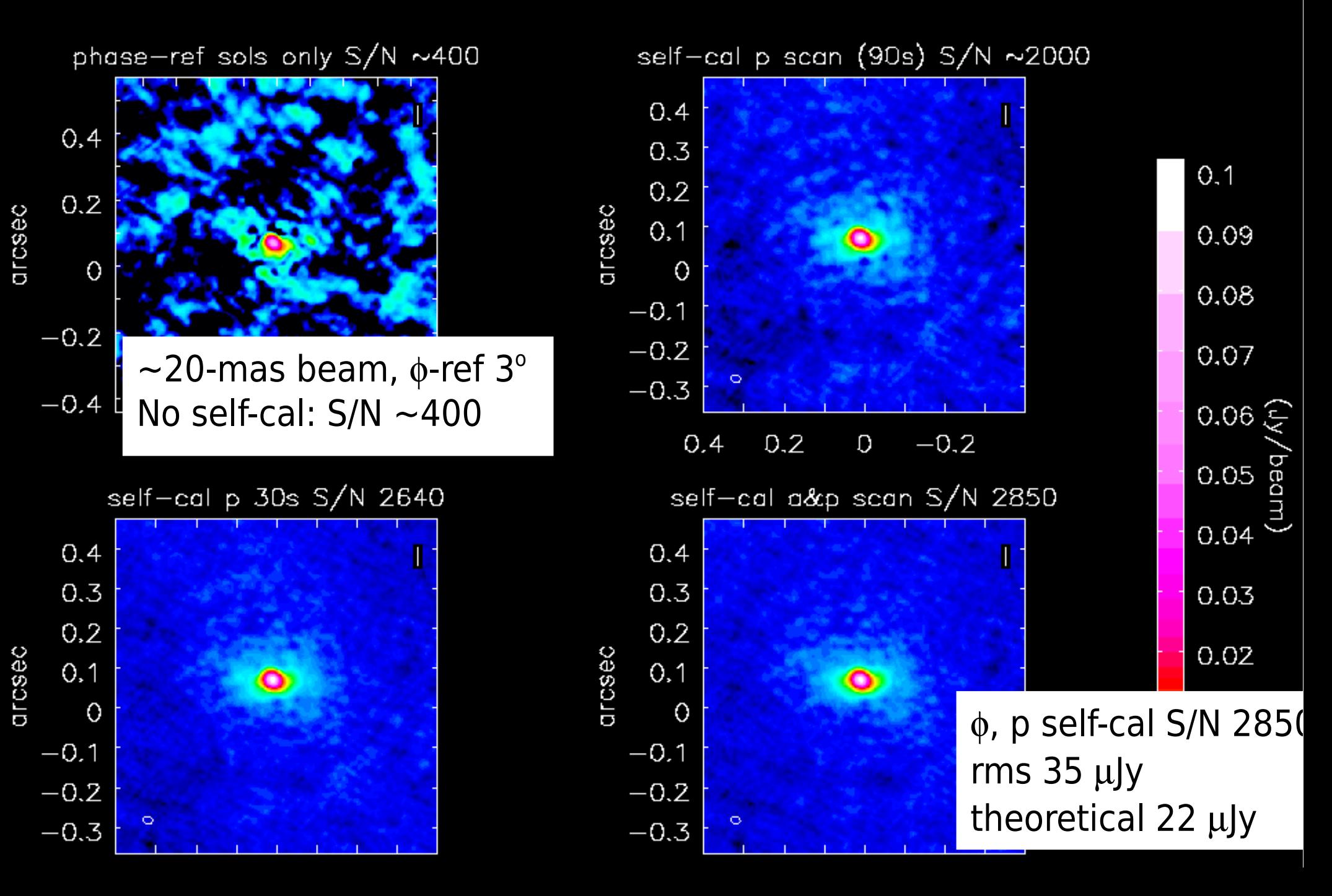

### Target phases selfcal TDM spw

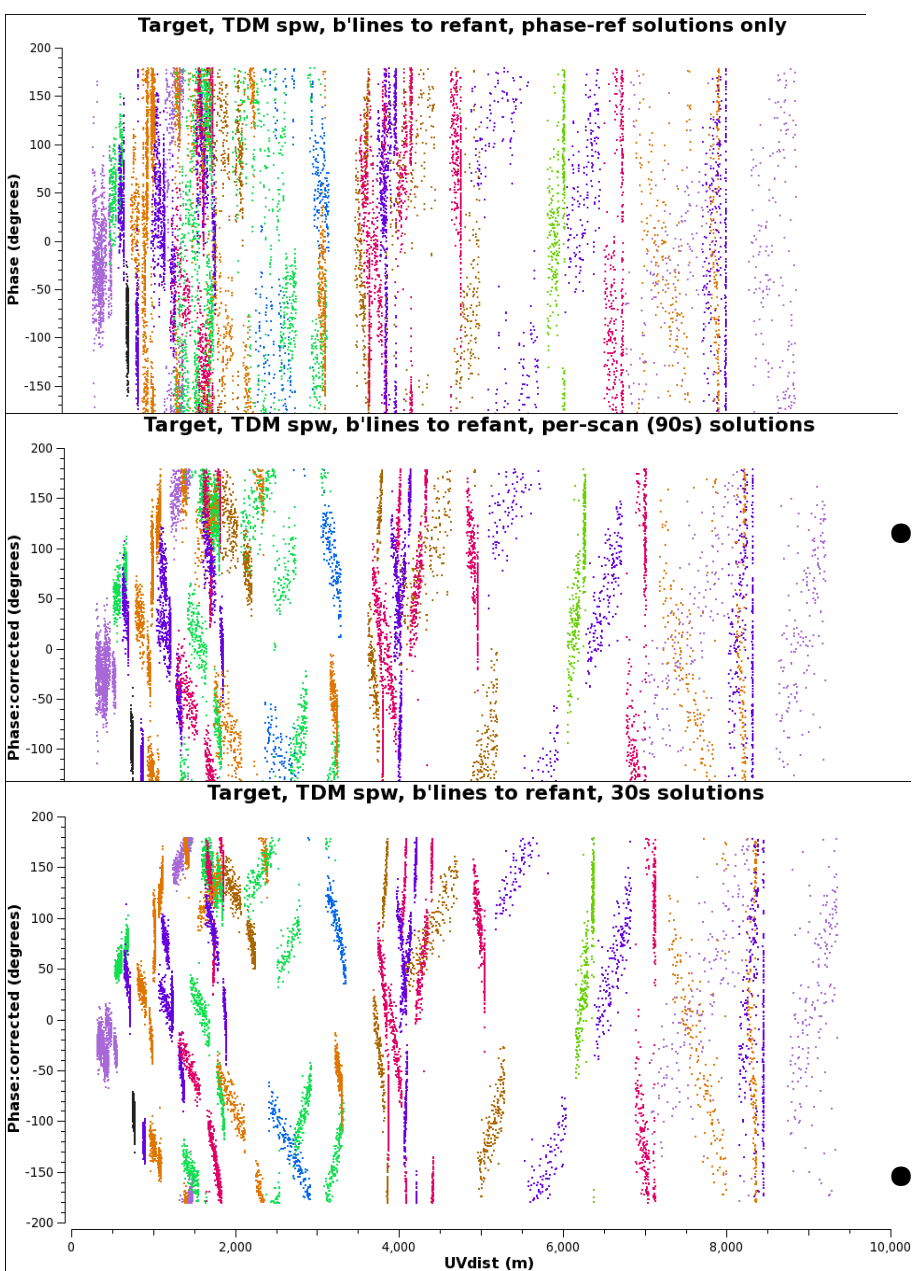

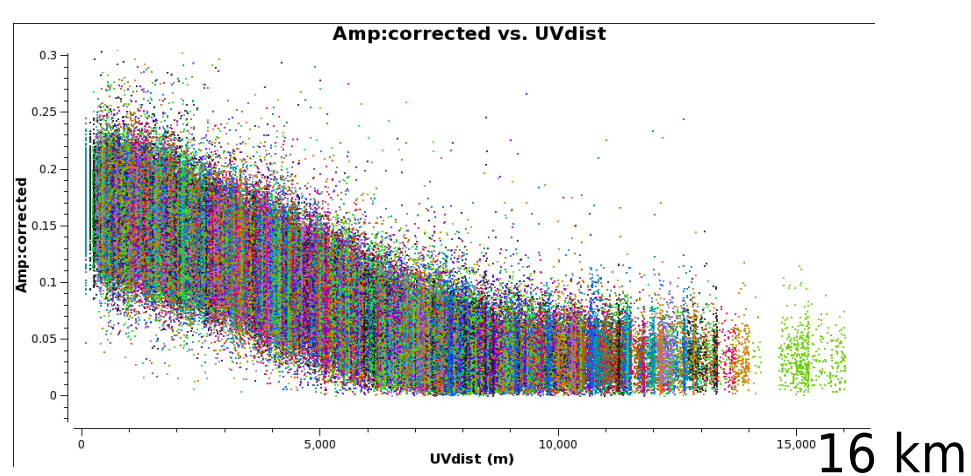

- Initial per-scan phase solution improves S/N 500%
	- 30s phase solutions
	- per-scan amp & phase
		- another 40% improvement
	- Lines benefitted
	- L2 Pup B Kervella+'16

# Self-calibration overview

- Visibility data, phase-ref etc. corrections applied
	- Initial model:
		- First image from V
- Compare data with model
	- Derive gain correction factors per antenna using  $\chi^2$ minimisation
- Apply gain corrections to data and image again
- Repeat cycle until image reaches noise/dynamic range limit and model matches data (allowing for noise)

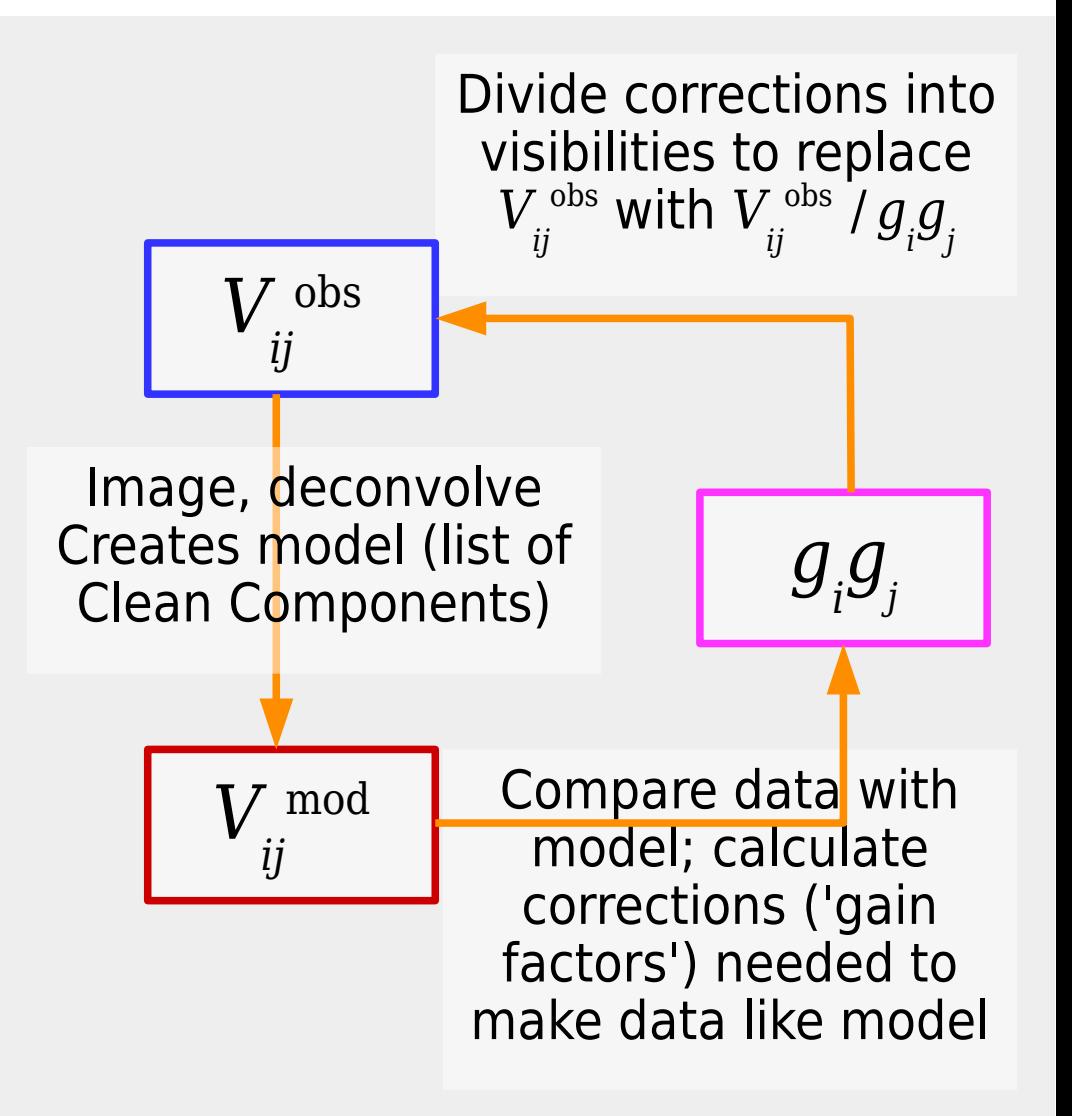

based on Luke Hindson's DARA slides

## What solution interval? minimum

- Require S/N  $\geq$ 3 per solint  $dt_{min}$  per antenna
	- $-\sigma_{ant} \leq P/3$  in  $dt_{min}$  where *P* is peak on longest baselines
	- $-\sigma_{\text{array}} = \sigma_{\text{baseline}} / \sqrt{N(N-1)/2}$ 
		- Each antenna has (*N*-1) baselines
		- Two additional degrees of freedom:
			- phase (or amp) correction; origin of phase (or flux scale)
		- $\bullet$   $\sigma_{ant} = \sigma_{baseline} / \sqrt{(N-3)}$
	- $-\sigma_{\text{ant}}(dt_{\text{min}}) \leq \sigma_{\text{array}}(\text{tot}.t) \sqrt{\text{[tot}.t/dt_{\text{min}}]} \sqrt{\text{[(}N(N-1)/(2(N-3))\text{]}]}$
- $\bullet$  dt<sub>min</sub>  $\geq [\sigma_{\text{array}}(\text{tot.}t)/P/3]$ <sup>2</sup> tot.t  $[(N(N-1)/(2(N-3))]$ 
	- NB S/N improves with calibration

## What solution interval? maximum

- $\bullet$  Solint  $dt_{\text{max}}$  < timescale for significant changes
	- Amp  $\& \phi$  change due to source structure as well as errors  $\varepsilon$ 
		- Fast phase rate if peaks far from centre
	- Usual 'upper limit' for phase rate is  $d\phi < \pi/4$  per dt
		- Inspect visibility phases for rate and for scatter
	- S/N (amplitude/ $\sigma_{rms}$ ) per antenna usually must be  $>$ 3
		- Including longest baselines to refant (plot amp v. uvdist)
		- Noise  $\sigma_{\rm rms}$  estimate from sensitivity calculator or image???
			- Can you reach  $S/N > 3$  in  $dt_{\text{max}}$ ?

# In practice...

- Inspect phase (refant  $\&$  \*) you want to correct
	- What interval shows systematic drift?
		- Not just noise that can't be calibrated away!
	- Average by channel as appropriate (see next slide)
		- Maybe average pols &/or spw?
			- Can be offsets
				- Phase-ref refant issues, atmospheric transmission differences
		- Try longer solint, per spw/pol first
			- Apply solutions, shorter solint, average in other dimensions
- Longer solint does not always improve solution accuracy
	- Shorter solint may fail less often
		- e.g. bright but offset target

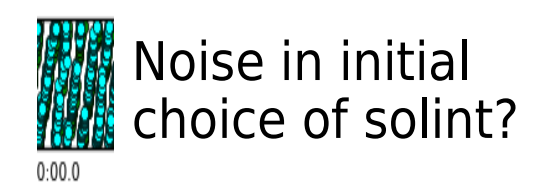

## In practice...

- Inspect phase (refant  $\*$ ) you want to correct
	- What interval shows systematic drift?
		- Not just noise that can't be calibrated away!
	- Average by channel as appropriate (see next slide)
		- Maybe average pols &/or spw?
			- Can be offsets
				- Phase-ref refant issues, atmospheric transmission differences
		- Try longer solint, per spw/pol first
			- Apply solutions, shorter solint, average in other dimensions
- Longer solint does not always improve solution accuracy
	- Shorter solint may fail less often
		- e.g. bright but offset target

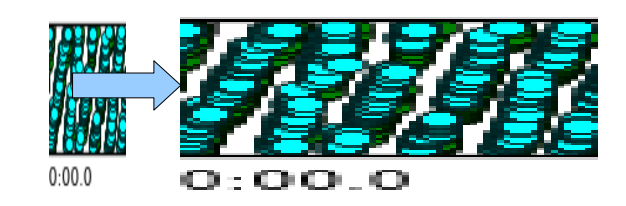

## Inspect phase v. time

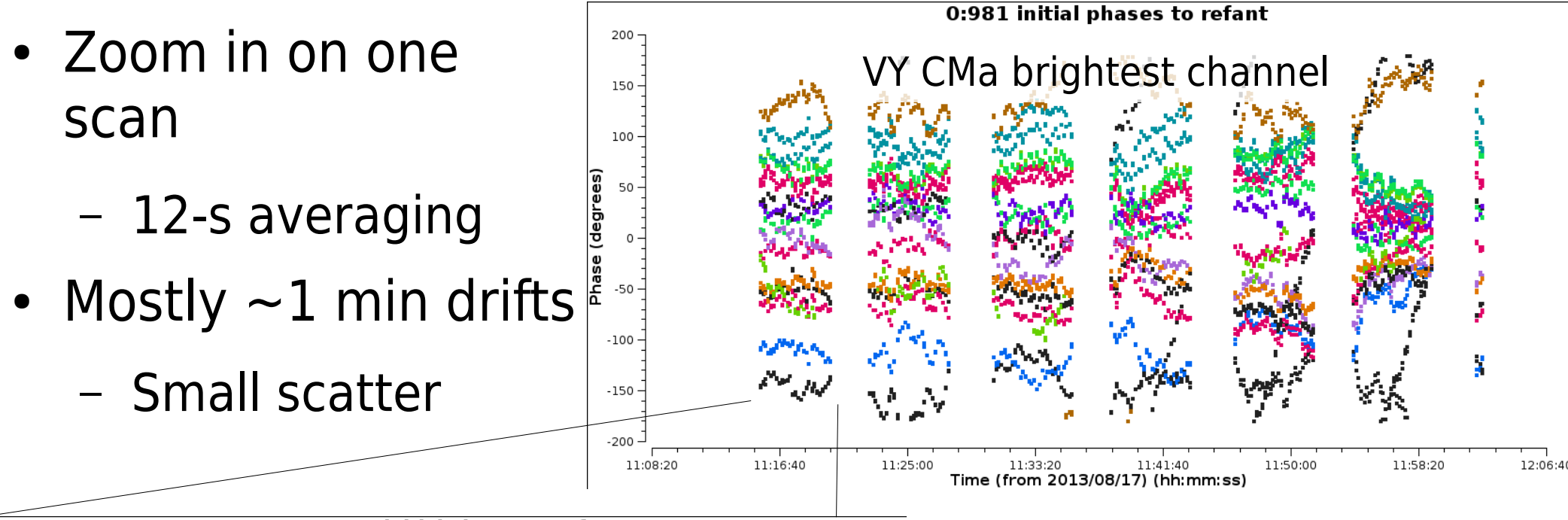

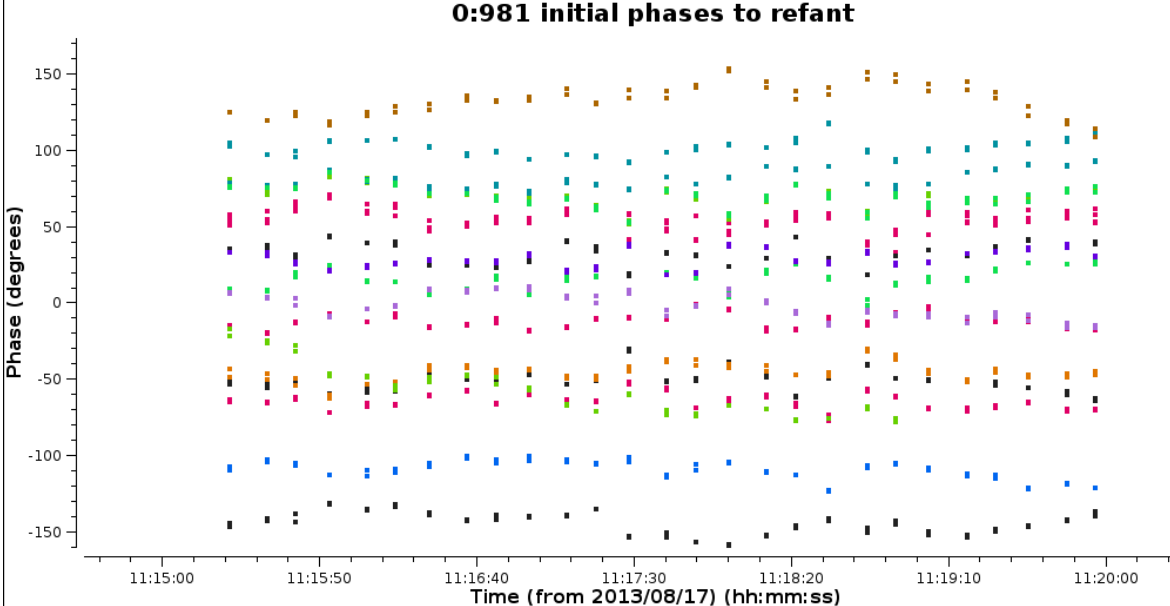

- Faster rate in last scans?
- Plenty of S/N

## Inspect phase v. time

- Zoom in on one scan
	- 12-s averaging
- Mostly  $\sim$ 1 min drifts
	- Small scatter

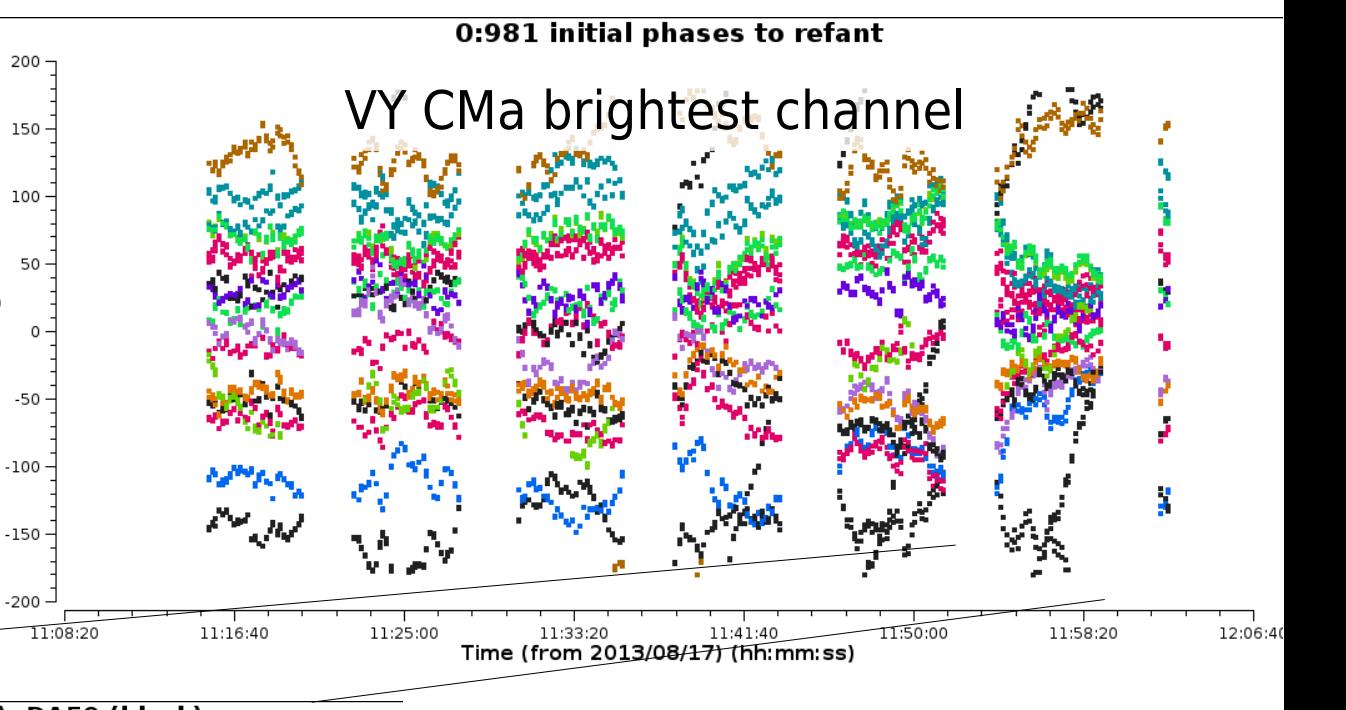

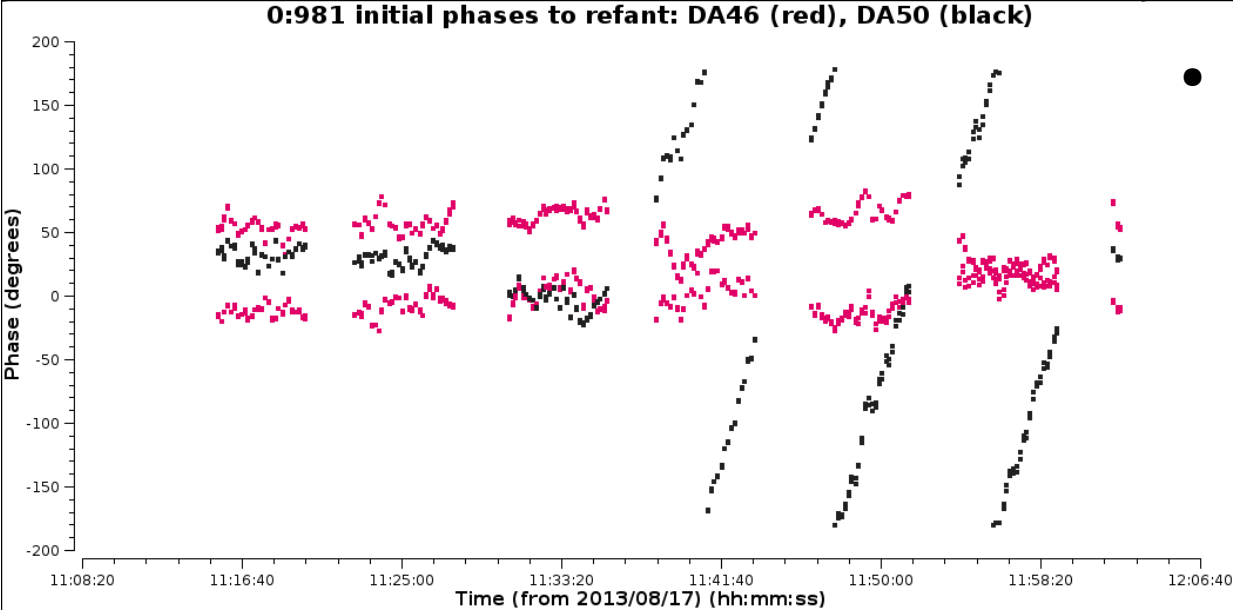

- Faster rate in last scans?
	- Sudden change
		- One antenna
	- Exclude at first
		- Then calibrate
			- Shorter solint

# Channel averaging gotcha's

- Line: best S/N on all baselines
	- Highest peak may be extended spatially
		- Broad twin-peaked line probably optically thin, diffuse

 $\frac{a}{4}$  0.2 -

 $0.15$ 

- Narrow inverted-V peakhigh-excitation, compact, accelerating transition Peak - but extended Max. long baseline
	- Highflux on long baselines
- Don't over-average
	- Peak chan 1 Jy, S/N 100
		- Narrow line
		- $\Sigma(3{\text -}chan)=(1+0.2+0.2)$  mJy
		- $S/N = 100x1.4/\sqrt{3} = 68$  worse

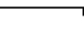

500

flux

### Model constraints

- Parameterised model (FT in visibility plain)
	- Traditional (delta function) Clean Components
	- Multiscale Clean may work
		- Beware artefacts around elongated narrow features!
- Can self-calibrate in full polarization
	- Get total intensity phases right first
		- Also OK to calibrate total intensity amps first?
- Is target spectral index  $\alpha$  significant?
	- Check correct phase-ref  $\alpha$  (or normalisation) used
	- $-$  Generally, use nterms=1 for initial  $\phi$ -only self-cal
		- Use nterms ≥2 for image before & during amp self-cal!

### Model constraints

- Usually, applycal calwt=False during self-cal
	- Noisiest antennas are most important to correct
		- Usually best to use natural weighting or robust ≥0.5
- If necessary start with low minsnr e.g. 2
	- applycal applymode='calonly' will pass failed solutions
		- Avoid flagging salvagable data due to poor model
	- Or, if failed solutions are really bad data, 'calflag'
- Include all significant flux
	- but build up slowly, iteratively, if in doubt
		- Real source details will reappear if not included at first
		- Artefacts can become frozen in to model – less of a risk if uv coverage is good
	- Don't apply primary beam correction until finished!

### Iterative self-calibration

- Usually, phase-only first
	- You may need to do a number of rounds of self-cal
		- Improve model and/or shorten solint
	- Aim is to get morphology right total extent of source
		- If channel selection, check spectrum/another line image
- Then, if enough S/N, amp and phase
	- Start with a longer solint than for phase-only
		- Occasionally, an antenna is very mis-scaled (e.g. bad  $T_{_{\rm sys}}$ )
			- Make model excluding bad antenna if possible
			- Try initial v. long-time, amp self-cal, normalise if necessary
- Iterate only if model improved or parameters changed
- Cumulative or progressive?
	- Keep track of calibration tables

### Calibration table consistency

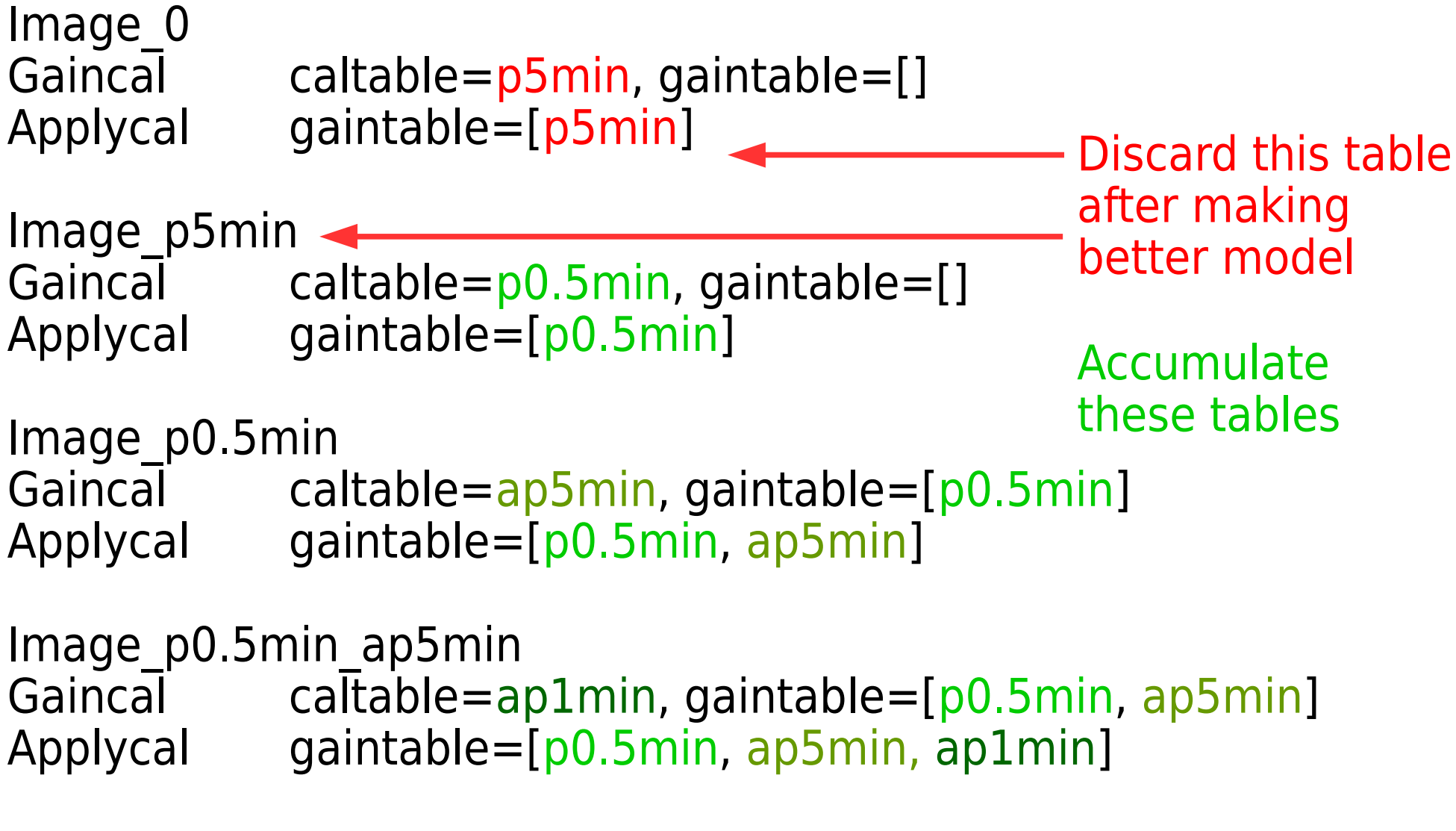

Final image (final applycal calibration all in **corrected** column)

## Preparing model for self-cal

- Take care in setting mask (clean boxes) – Clean Components to be used as model
- Mask conservatively for initial models for phase self-cal
	- CC should trace emission
		- but -ives are part of data
			- Beware 'pile-ups' at mask edges
- Make sure all flux is in model for amplitude self-cal
	- If in doubt, normalise solutions
		- Flux might go up  $(-10\% \text{ at most})$ as phase improves
			- Should never go down!

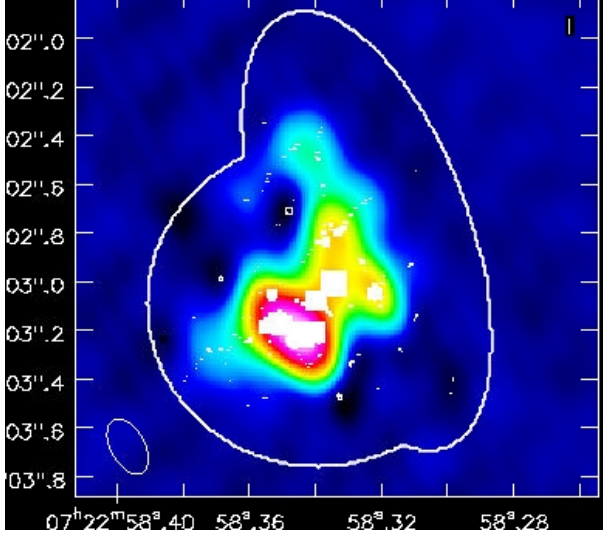

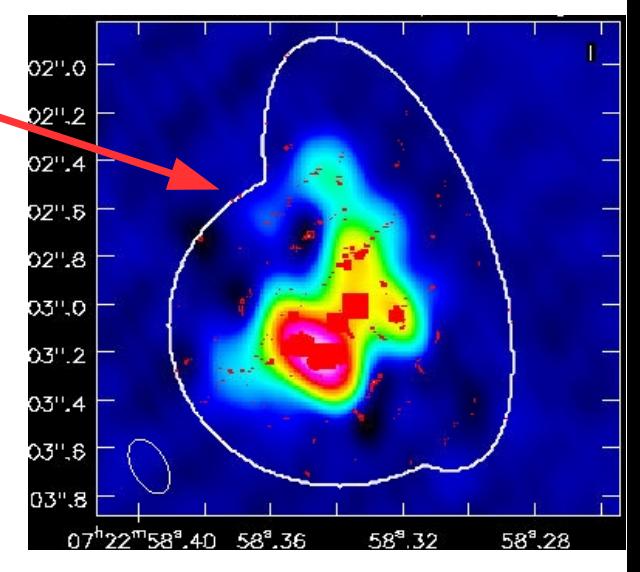

## Difficulties in starting model

- Not easy to edit CC in CASA (need toolkit)
	- Get mask right
		- NB negatives genuine part of an interferometry image!
- No phase-referenced model?
	- Ready-made image CC from other obs?
		- e.g. shorter baseline, higher freq.
		- Use for initial phase self-cal for structure
			- More similar than exact flux
	- Start with point model, build up slowly
		- Select uvdist based on prior knowledge
			- Long b'lines if point(s)-dominated
			- Taper if complex/extended

No mask - spurious CC Faint, so probably not serious

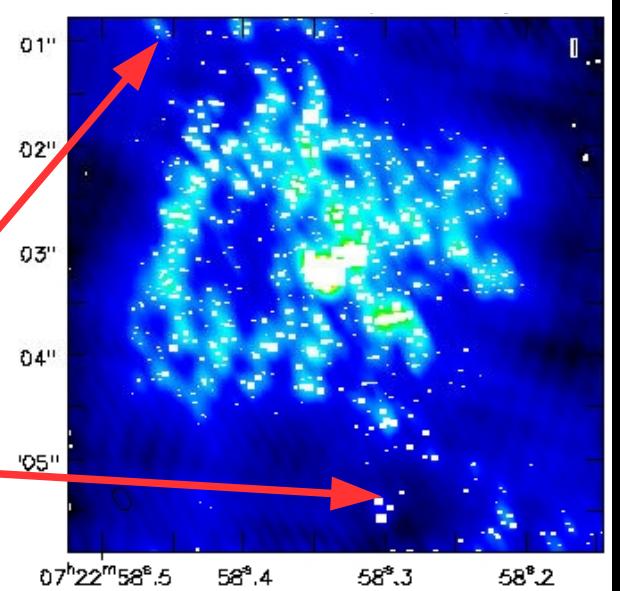

### Difficulties in starting model

- Bad phase referencing at some times/baselines?
	- $-$  Cycle 0 B9 IRC+10216 phase wrap between  $\phi$ -ref scans
		- Mickey Mouse self-cal model contaminated all data
	- Exclude bad data for starting model
		- Use as model for all target data

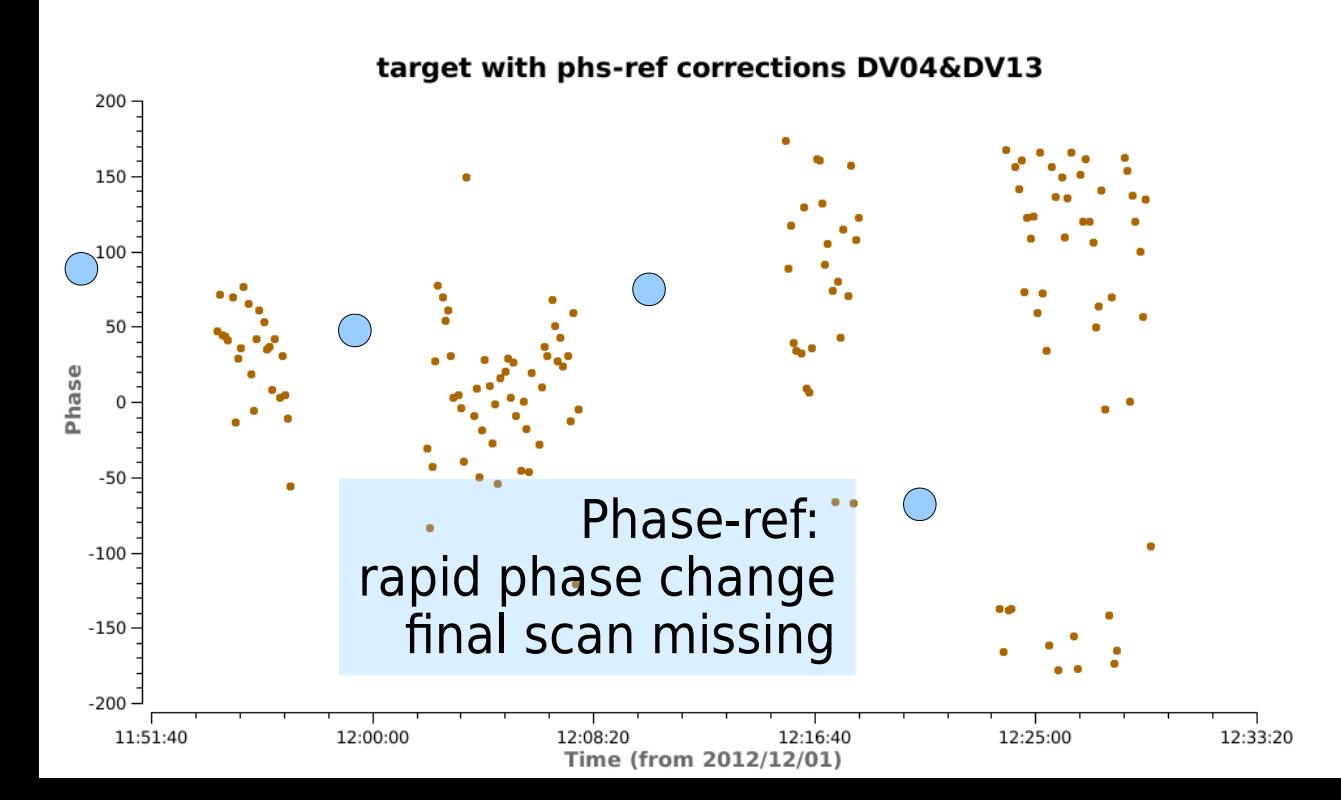

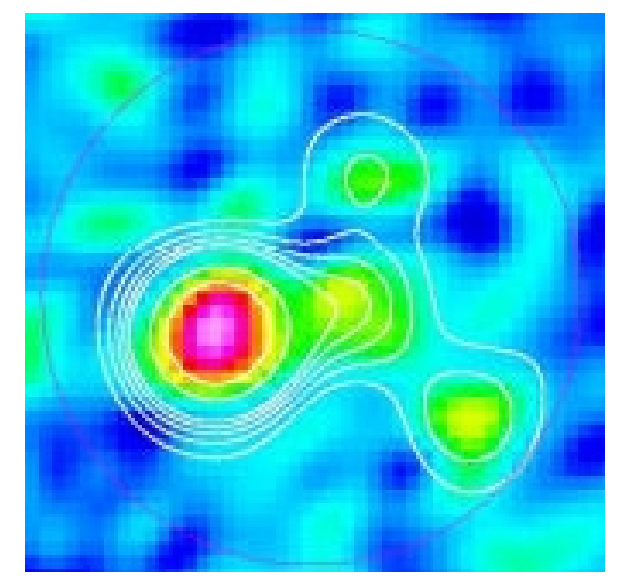

Initial continuum contours over <sup>29</sup>SiS total intensity All lines same shape????

## Difficulties in starting model

- Bad phase referencing at some times/baselines?
	- $-$  Cycle 0 B9 IRC+10216 phase wrap between  $\phi$ -ref scans

Good model

Decin+'15

undistorted images

Relative 32000 Right Ascension (arcsec)

Arc seconds

- Mickey Mouse self-cal model contaminated all data
- Exclude badly-calibrated data for  $1<sup>st</sup>$  image
	- Use first 2 scans for model for all target data
		- Add last scans to later self-cal rounds

target with phs-ref corrections DV04&DV13

200

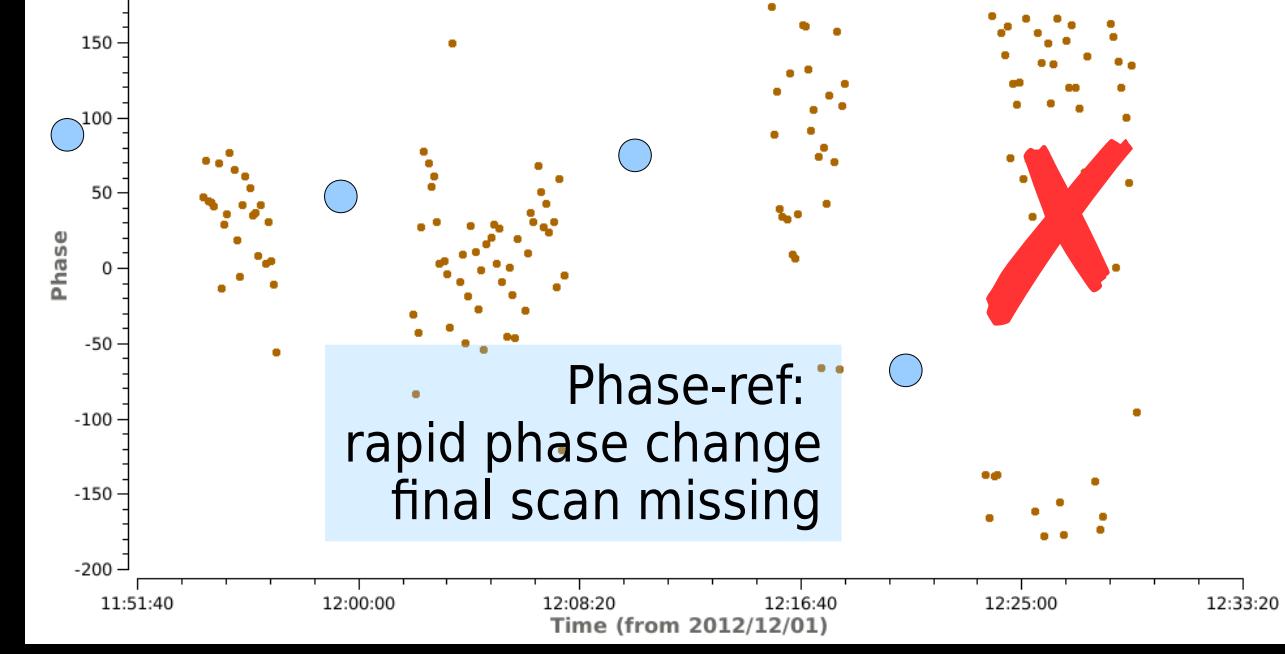

### CASA Guide ALMA self-cal

- NGC3256 ( $\delta$ -44°) Band 3: Continuum, CO and HCN
	- CASA Guide uses continuum
	- Can also use CO peak to self-cal and apply to all data
- Apply instrumental, bandpass, fluxscale, phase-ref cal.
- $\cdot$  ~180 min on-target
- 7 antennas on average
- Plot visibility spectrum, identify peaks
	- CO peak spw 0:63~64, ~4 Jy
	- $-$  2 chans = 31.25 MHz  $@$  ~ 114 GHz
	- Sens. Calc.  $\sigma_{rms} \sim 0.9$  mJy/bm

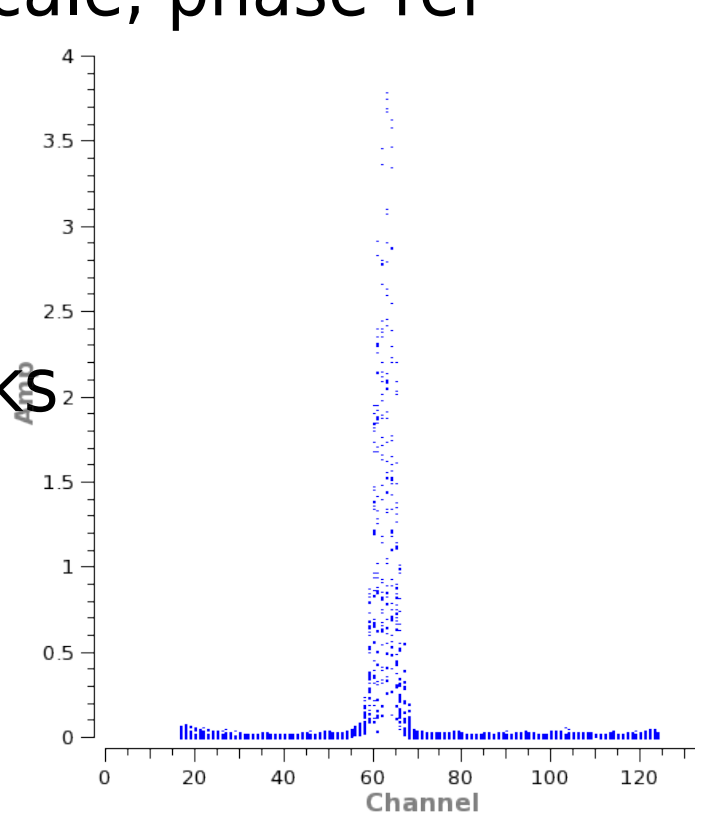

## CO peak self-cal solint

- $dt \geq [\sigma_{array}(tot. t)/P/3]^2$  tot.t  $[(N(N-1)/2(N-3))]$ 
	- $-\sigma_{\text{array}}(\text{tot}.t) \sim 0.9 \text{ mJy/bm (s. calculator)}$ 
		- In tot. $t \sim 180$  min
	- $-N = 7$ ;  $P \sim 500$  mJy/bm
	- $-$  dt ≥2 sec (in practice,  $t_{\text{int}}$  6 sec)
- In this instance, other factors limit dt
	- $-$  First map noise  $\sim$ 90 mJy
		- $\sim$ 100 x  $\sigma$ <sub>arrav</sub>(tot.*t*) (theoretical)!
	- Dynamic range limitations
	- Inspect actual phase and amplitude rates of change

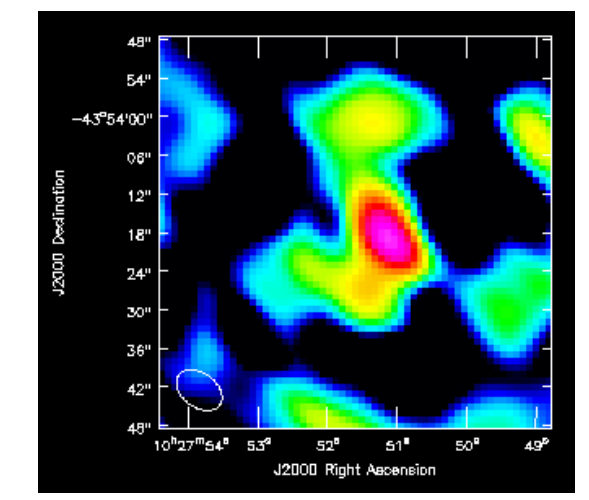

## Spectral sensitivity

- Beware dynamic range limit in narrow channels
	- Poorer uv coverage means worse sidelobes

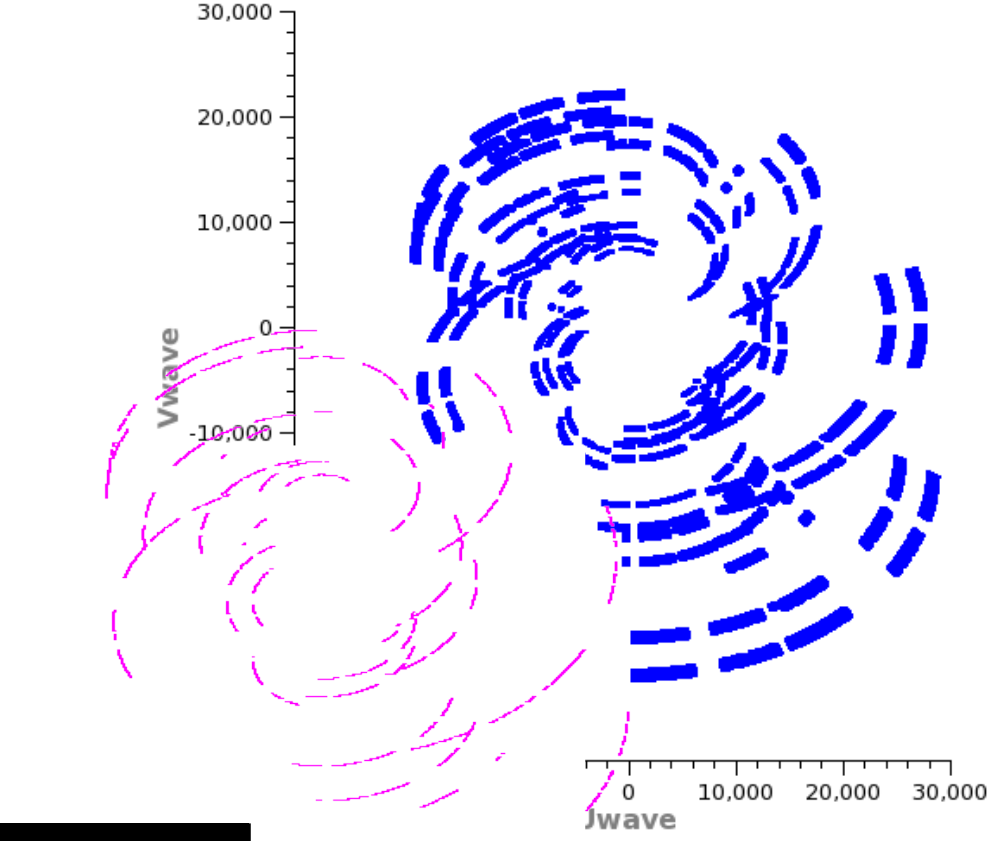

#### **CO peak 2 channels All continuum channels**

30,000

20,000

10.000

 $-10,000$ 

 $-20,000$ 

Vwave

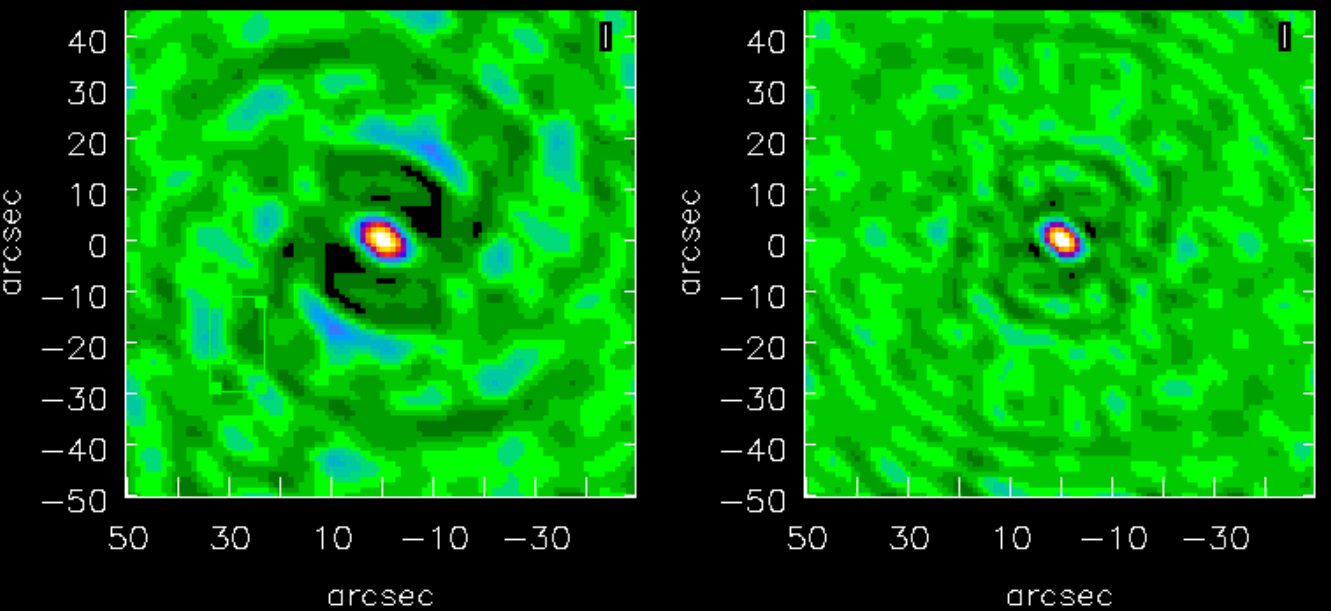

- Dirty maps
	- Color scale of each is relative to peak

### CO peak is spatially extended

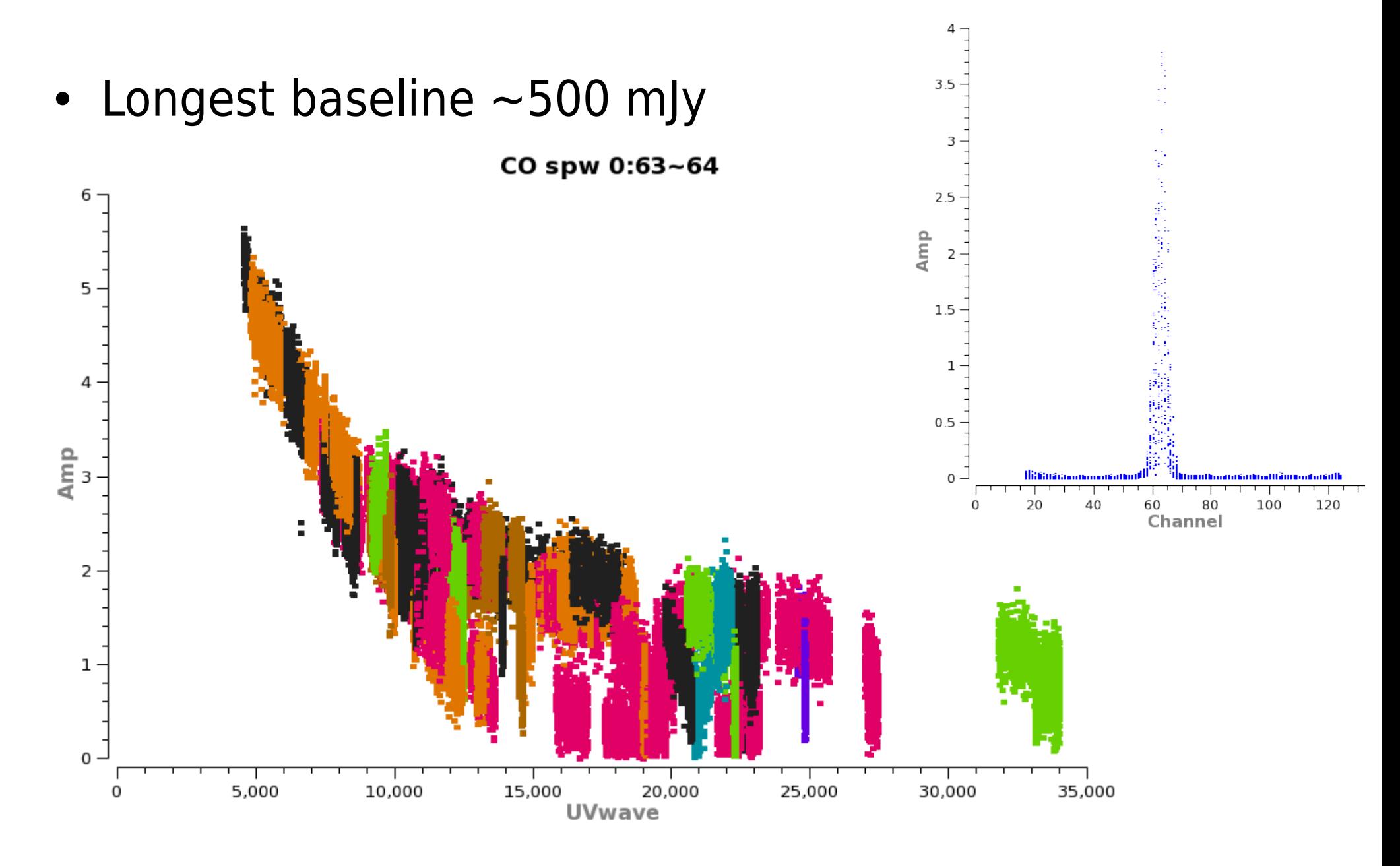

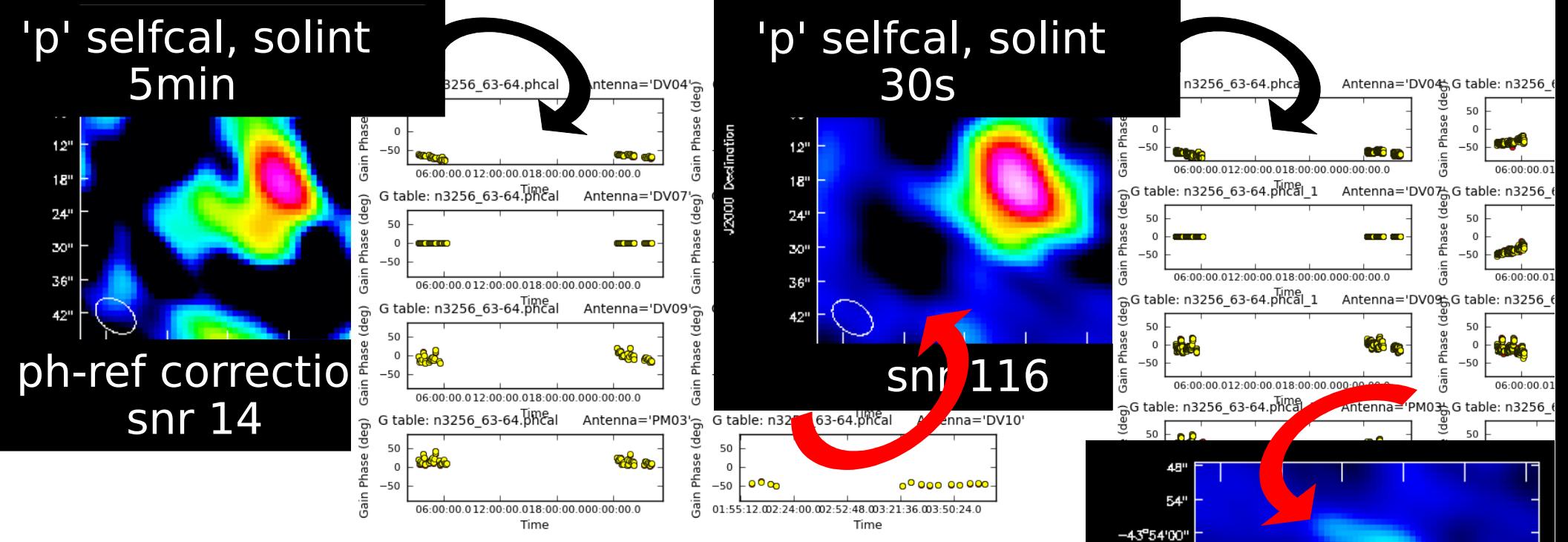

snr 169

w

18

ж 36

Ogbulpeed

- Apply phase-ref etc. corrections, image
	- FT of image CC is left in MS
	- Model for 5-min phase-only self-cal
- Apply, image again
	- Better model so shorter solint next time
- Apply, image again
	- Symmetric errors
		- snr high enogh for amplitude self-cal

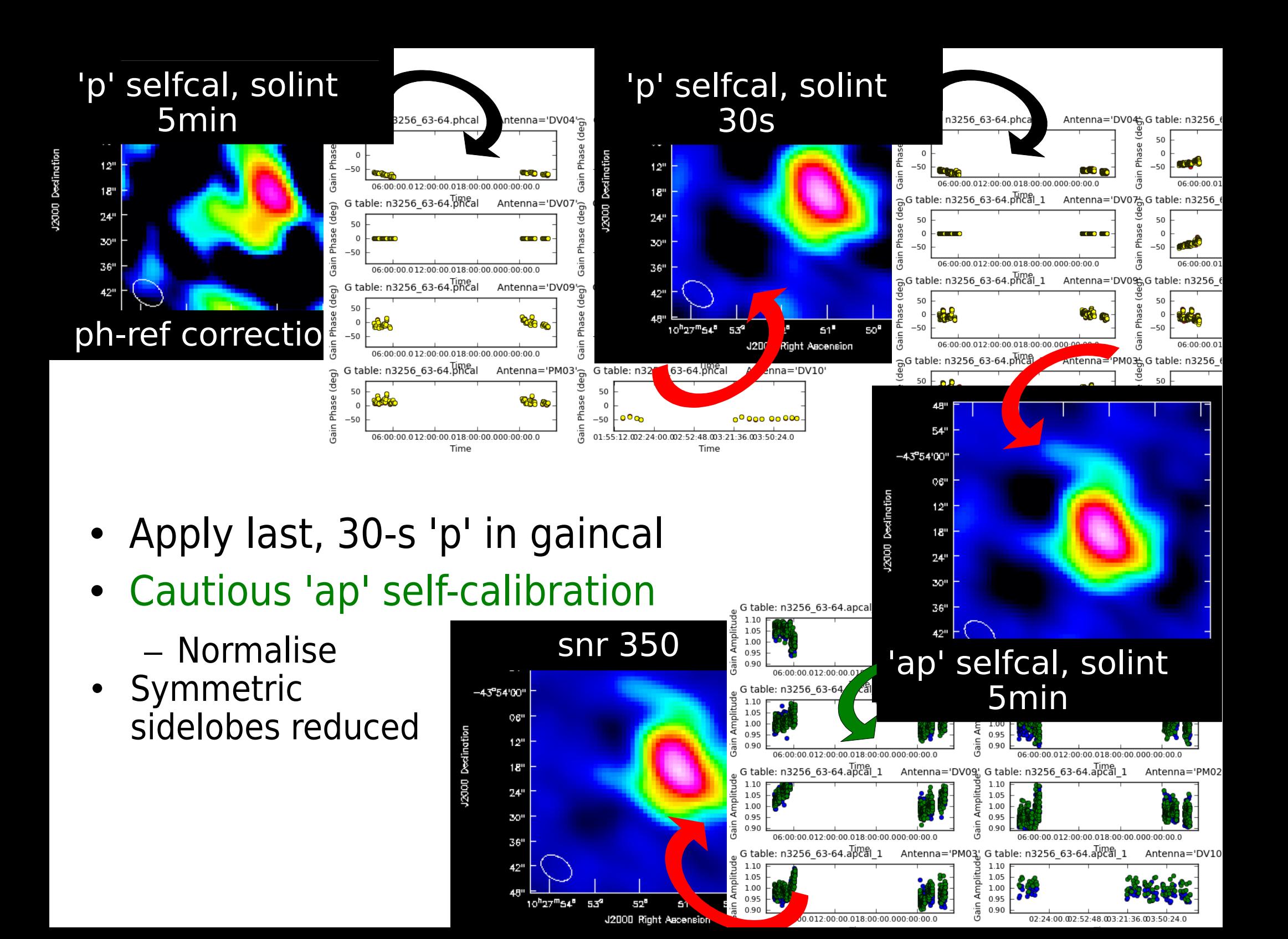

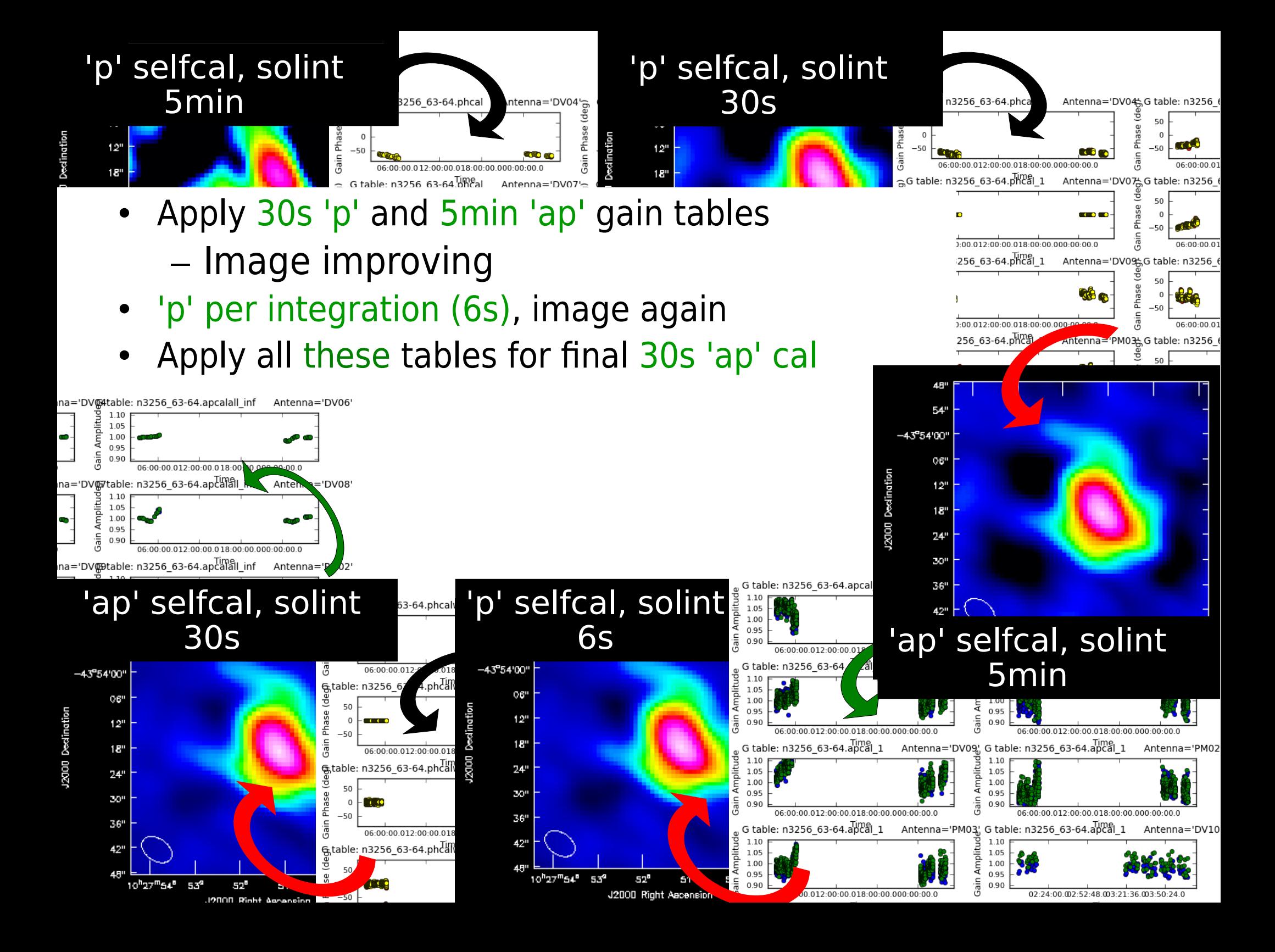

### Compare model with data

• First model missing a lot of extended flux – Use for phase-only (not amp) selfcal

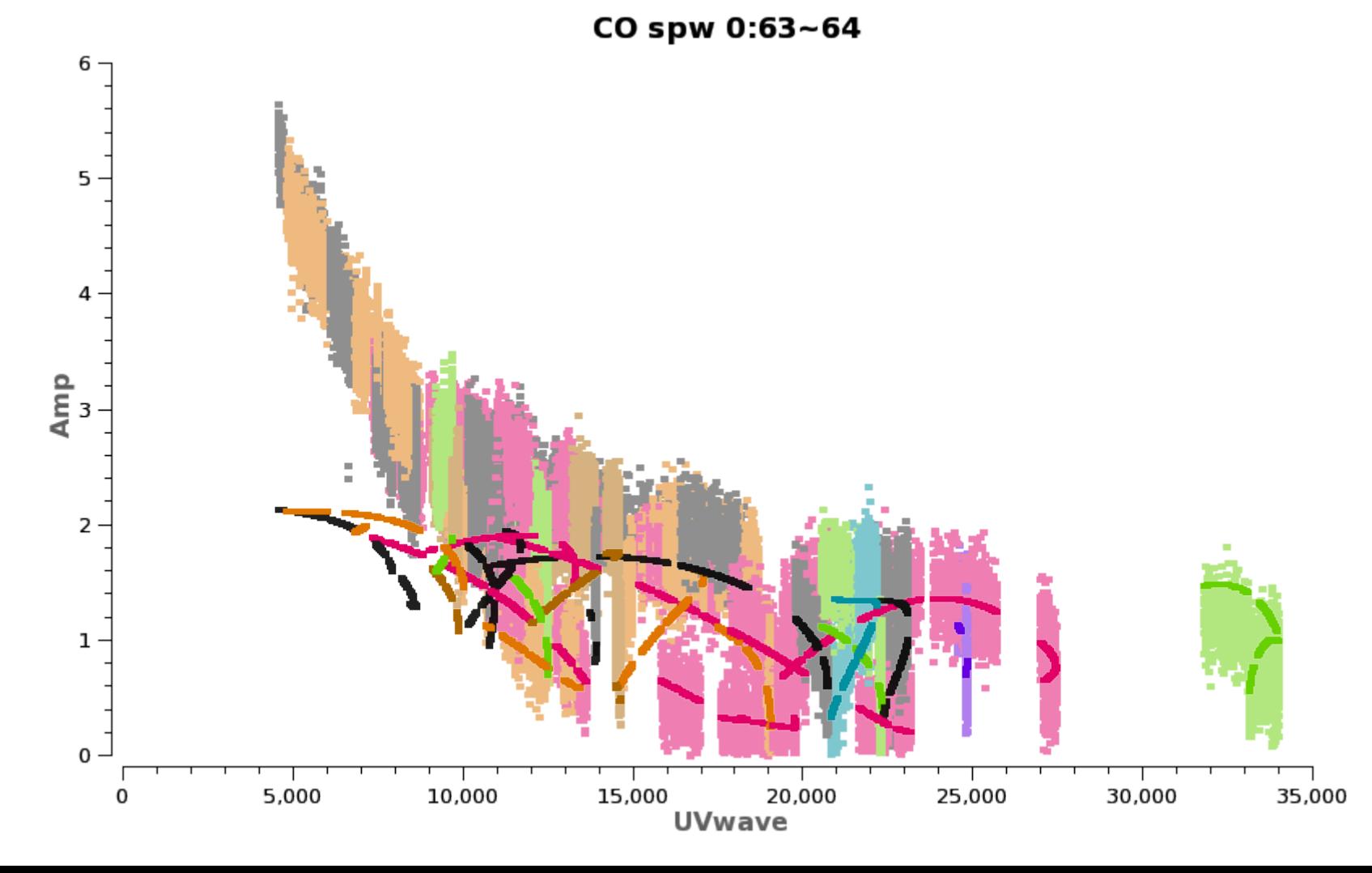

### Compare model with data

• Vast improvement after just one round of self-cal

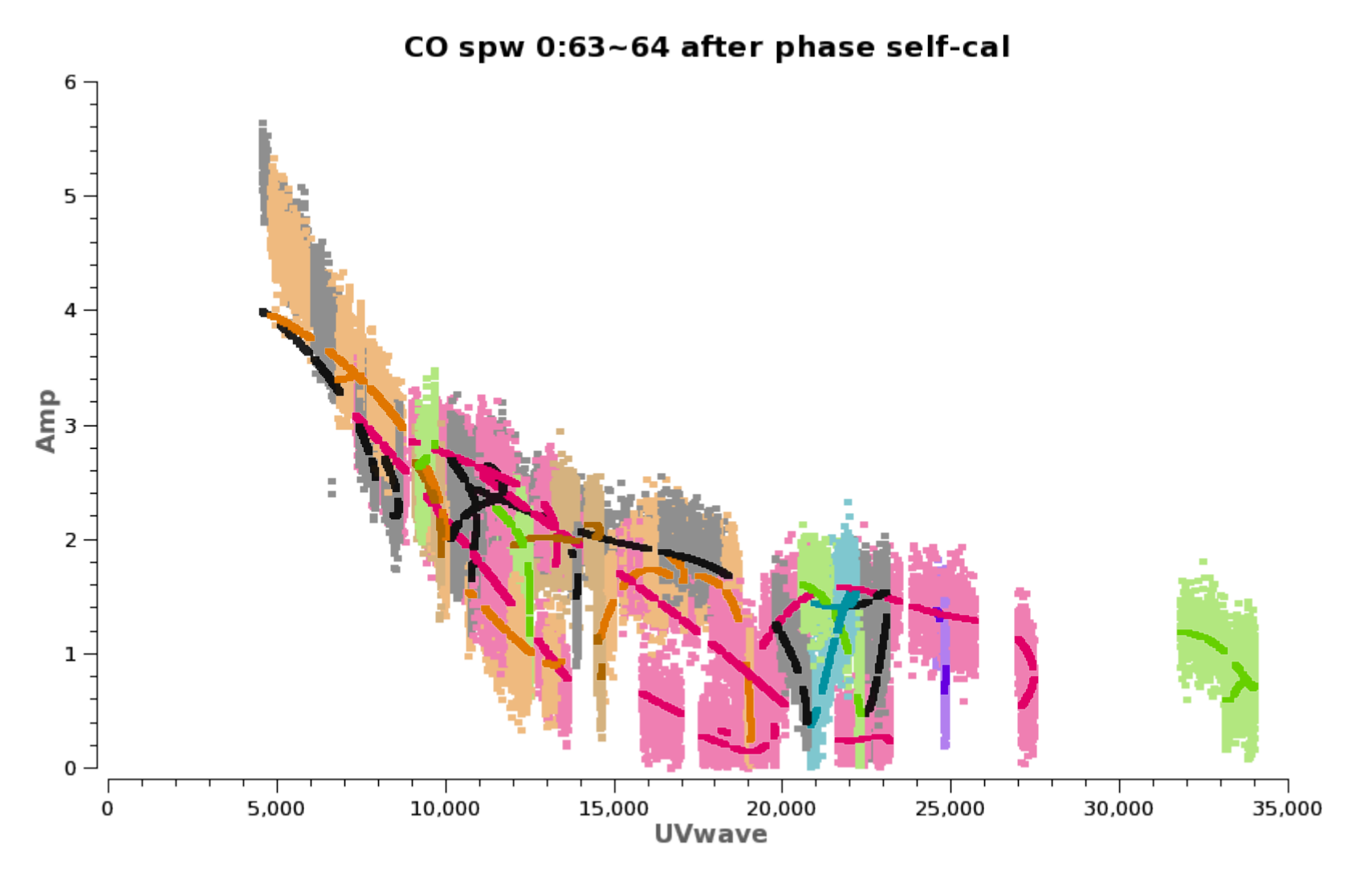

### spw  $0:63~64$  applied to spw 1

• CN line still there, better snr line and continuum – OK! – Need good bandpass to transfer solutions between spw

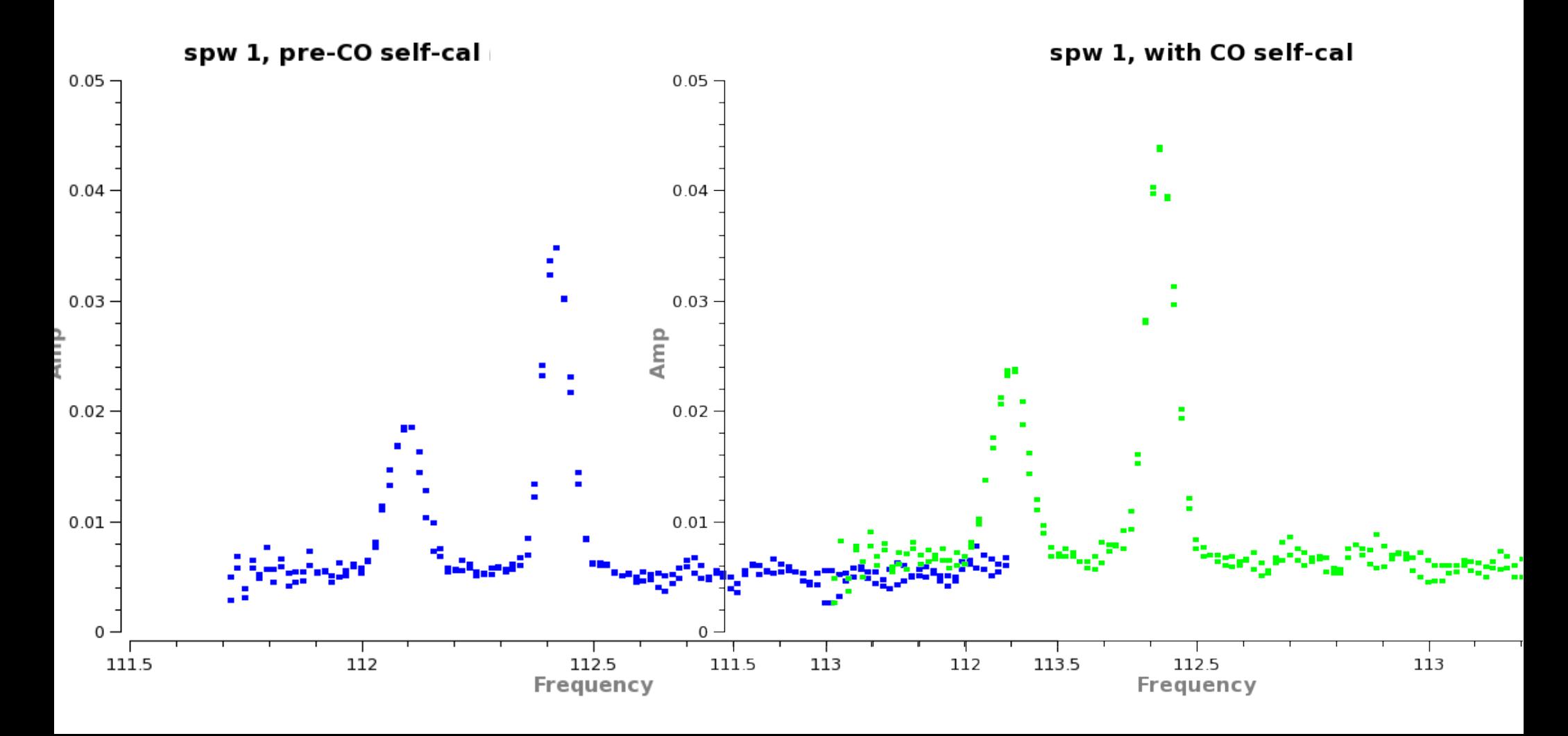

## Complete self-cal of CO peak

- Signal-to-noise improved from 14
	- .... to 550!
	- First  $\sigma_{\rm rms}$  83 mJy/bm
	- Peak 1212 mJy/bm
- After all calibration:
	- Peak 1866 mJy/bm
	- $\sigma_{\rm rms}$  3.3 mJy/bm
		- $\cdot$  ~3.5 x theoretical
			- Dynamic-range limited?
			- Could try more editing?
			- Use single channel model?
				- after first phase self-cals

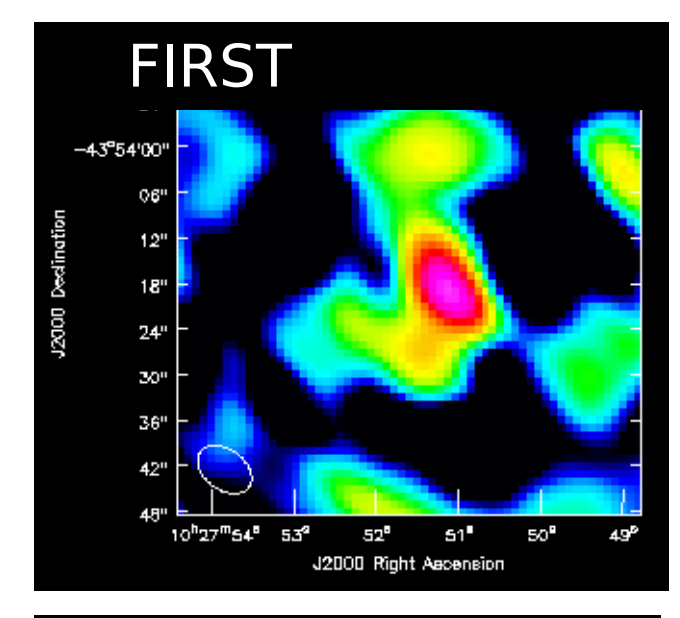

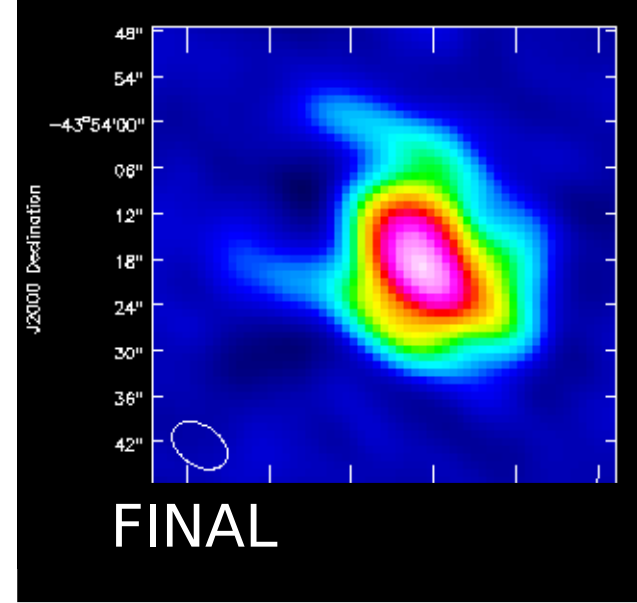

## Self-cal of CO line peak

Apply phase-ref etc. corrections, split out corrected target

Identify line peak, clean image

gaincal 'p' solint 5min 5min-phcal **1**

5min-phcal, clean snr improves

gaincal 'p' 30s-phcal Apply 30s-phcal, clean **2**

symmetric artefacts snr improves but

- gaincal 'ap', solnorm T, apply 30s-phcal, make 5m-apcal Apply 30s-phcal, 5m-apcal, clean snr improves **3**
- gaincal 'p' apply 30s-phcal, 5m-apcal make int-pcal need v. good model Apply 30s-phcal, 5m-apcal, int-pcal, clean snr improves **4**

5 gaincal 'ap',solnorm F, apply 30s-phcal, 5m-apcal, int-pcal, make 30s-apcal Apply 30s-phcal, 5m-apcal, int-pcal, 30s-apcal, clean snr improves a bit

**1,2**: Replace old solutions with those from better model **3,4,5**: Accumulate solutions to optimise amp. calibration

### Extended sources self-calibration

- Start with data with phase-ref etc. corrections applied
- Make first image, box carefully, don't clean too deep
- Estimate minimum possible solution interval  $t_{\text{min}}$ 
	- If  $t_{\min}$  >scan, use  $t_{\min}$  as solint
		- If  $t_{\text{min}}$  < scan:
			- If potential snr >> snr of first image, use scan as solint
				- $\bullet\,$  If initial snr is close to ideal, model good, use  $t_\mathsf{int}$
	- Start with calmode 'p', usually minsnr 3
	- Improve model, clean more, decrease solint if pos.
- Amplitude cal needs better snr *i.e.* longer solint
	- Apply 'p' corrections when using calmode 'ap'
	- Normalise solutions unless model is very good
- Stop when no further improvement/ideal snr reached

### Self-calibration checks

- Check in logger not too many failed solutions
- Also see terminal messages
	- May be all failures at just one time interval out of many
	- Or may be just a few but all to the crucial distant antenna...

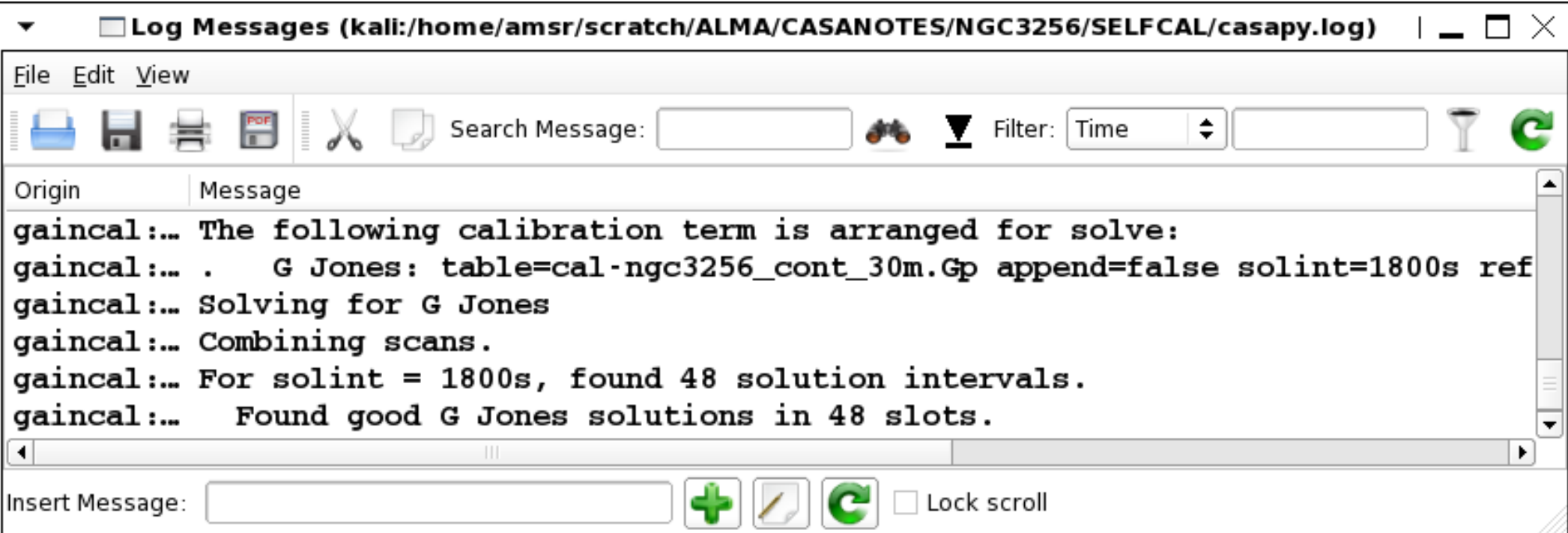

## Self-calibration checks

- Plot solutions
	- If they look like noise, don't use!
		- Check you used the right model and any pre-applied cal
		- Edit data if only parts look really bad
		- Increase solint if less than a scan or so, source faint
			- But keep shorter than phase change of  $\pi/4$ , amp structure
- Succesive rounds of self-cal should improve – Phase/amp solutions should approach 0/ 1
	- See above if solutions diverge
- Image, check snr is increasing, position not shifted
- Compare model with data is it converging?
- Check other spw's etc. also improved if relevant

# Astrometry

- Target position is not known accurately?
	- Use **pre-self-cal** image to measure **astrometric** position
		- This is the most accurate position you can measure
	- $-$  Limited by  $\phi$ -ref solution & antenna position accuracy, separation on sky, etc. (**Ed's the expert!**).
- Use this image as self-cal model for good astrometry
- Compact target?
	- Reverse roles with  $\phi$ -ref
	- $-$  Apparent  $\phi$ -ref offset x -1 gives target position

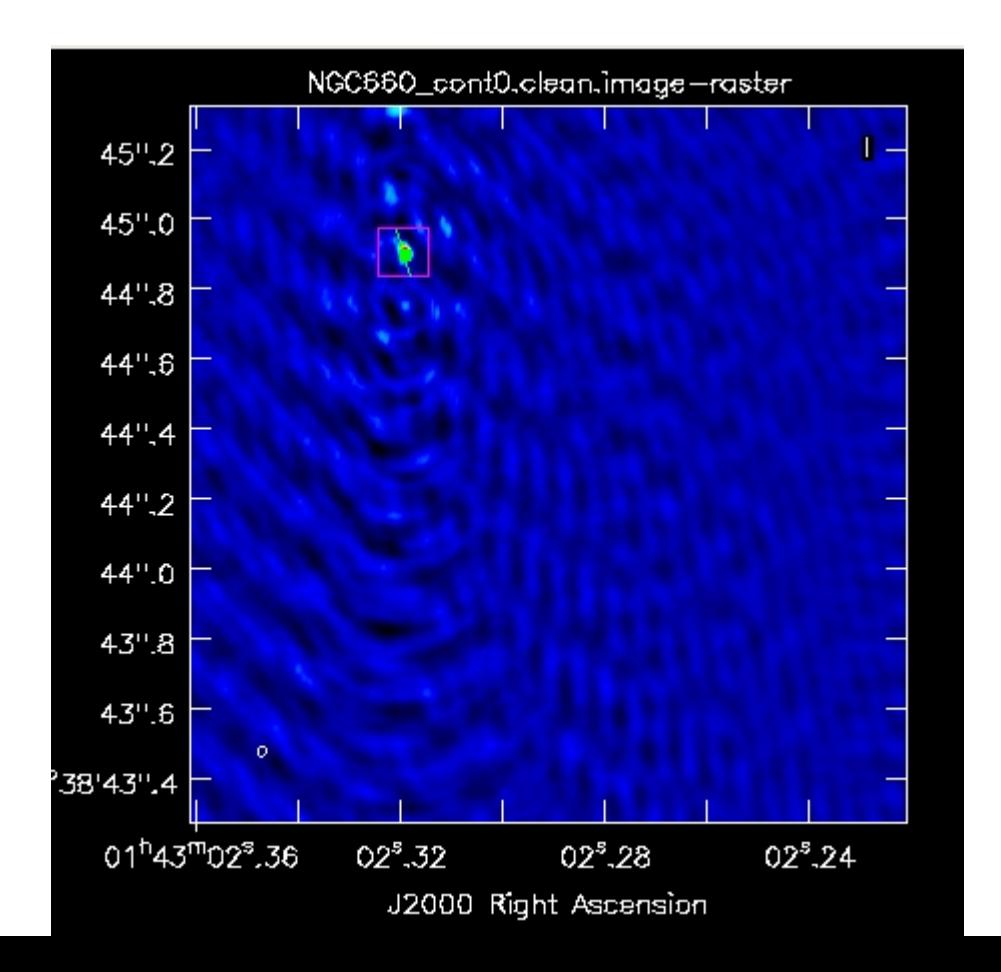

### Frequency Dependence

- Continuum source spectral index  $\alpha$  in amp self-cal
	- $-S_1 = S_0 (v_1/v_0)^{\alpha}$ 
		- $S_0 / (S_1 S_0) = 1/[(v_1/v_0)^\alpha 1]$

= (flux density / flux density difference between spw)

- e.g. spw0 @  $\rm v_{0}$  =100 GHz; spw2 @  $\rm\,v_{1}$  =102 GHz
	- $S_0 / (S_1 S_0) = 1/[(102/100)^{\alpha} 1]$

 $-$  ~ 25 if  $\alpha = 2$ 

 $-$  If S/N  $>$  25, use nterms  $= 2$ 

• Atmospheric refraction is linear function of frequency – interp= 'nearestPD' etc. if extrapolating far in frequency

### Mosaics

- Apply brightest-field solutions to whole mosaic
	- Sgr A\* compact  $\sim$  4-Jy central continuum peak
		- In this case, amplitude may be variable
			- Phase-only self-cal
		- Could use other fields and/or subtract variable core

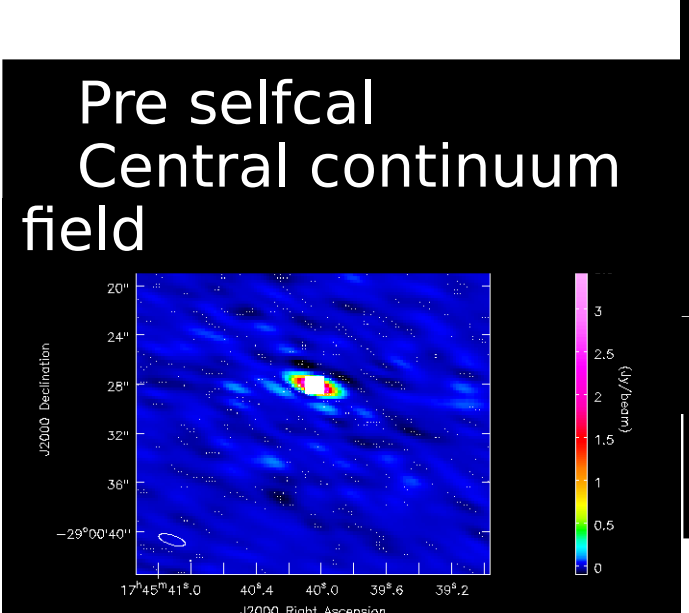

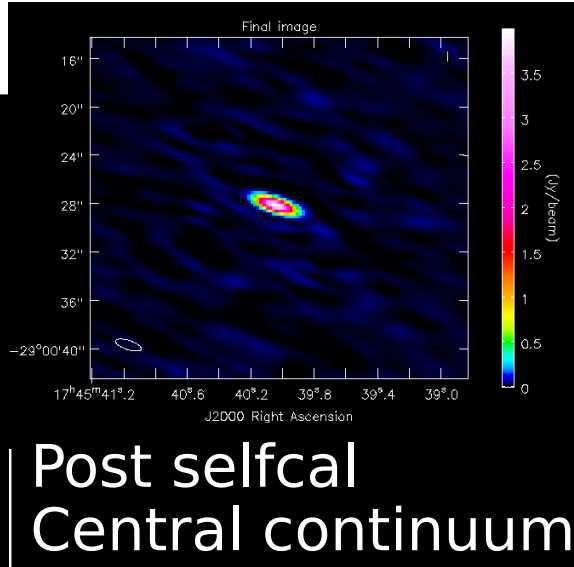

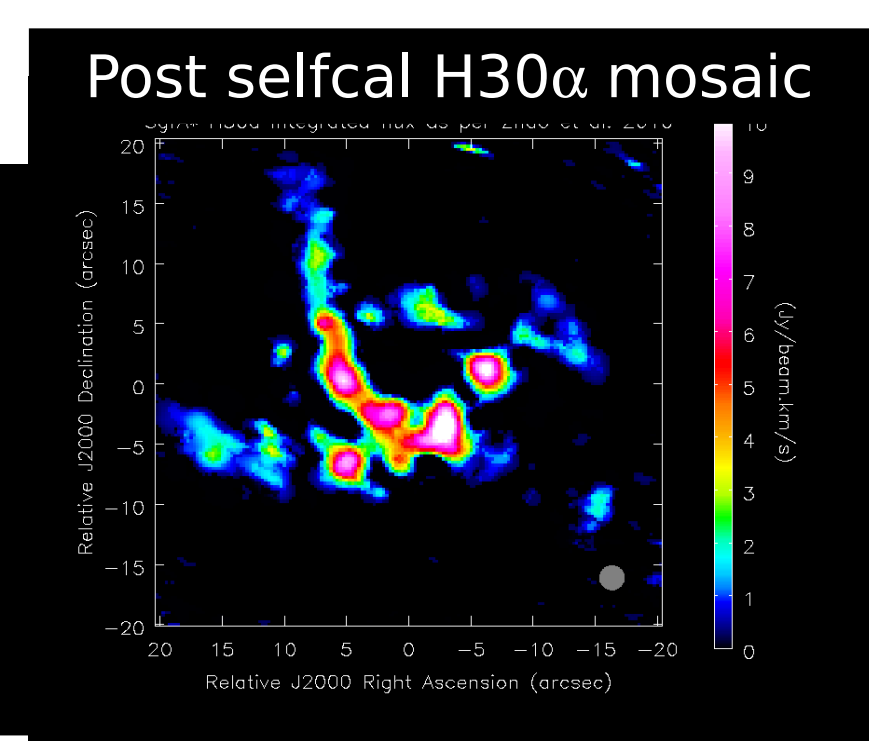

## Aligning different observations

- Flux scale
	- Phase-ref variability
	- 5-10% uncertainty (more at higher bands)
		- Model uncertainty/short-term variability of flux standard
		- Transfer of solutions between cal sources
			- CASA optimisation tends to overestimate noisy spw flux
				- Select best spw if necessary in fluxscale
	- Spectral scans
		- If possible, self-calibrate on continuum
			- Check if spectral index and/or gain scaling for atmosperic refraction is required for very wide frequency ranges
		- Tools for alignment e.g. Nordic node Specscan
- If self-cal on line use mstransform first to shift to constant velocity
- Use freqtol and dirtol in concat as needed

### Combining data and missing spacings

- Betelgeuse (O'Gorman et al, Kervella et al.)
	- Star worse with 3 EBs variability
		- Extended lines better!

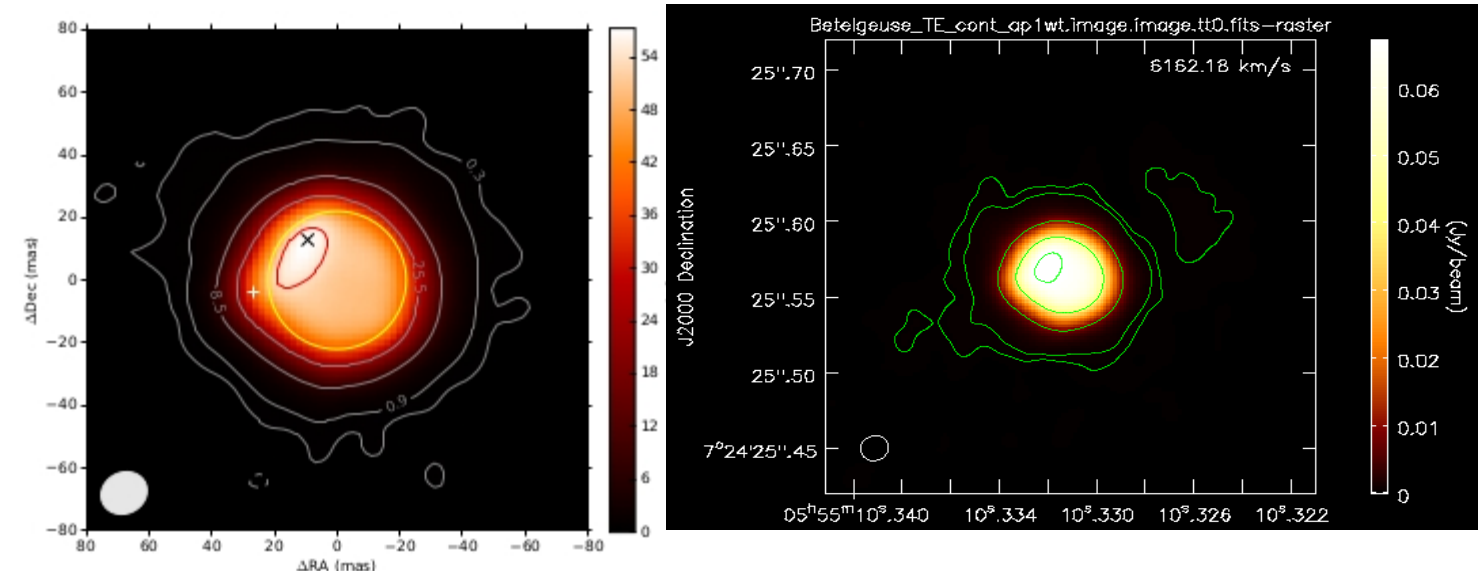

- Missing spacings
	- Can ignor if good image
	- What if artefacts?

## VY CMa SV data

- August 2013, 19 antennas, up to 2.7 km baselines
- Three observations x 3EB around 321, 325, 658 GHz
- Here, just one EB with two spw at 325 GHz, 313 GHz
	- All 'QA2' calibration applied, VY CMa split out
		- Extra averaging
			- 1920 chan/spw
			- 12-s integrations
	- 100s Jy maser at 325 GHz
		- Awful atmosphere
		- Calibrate on maser?
			- continuum?
			- mix?
			- another line?

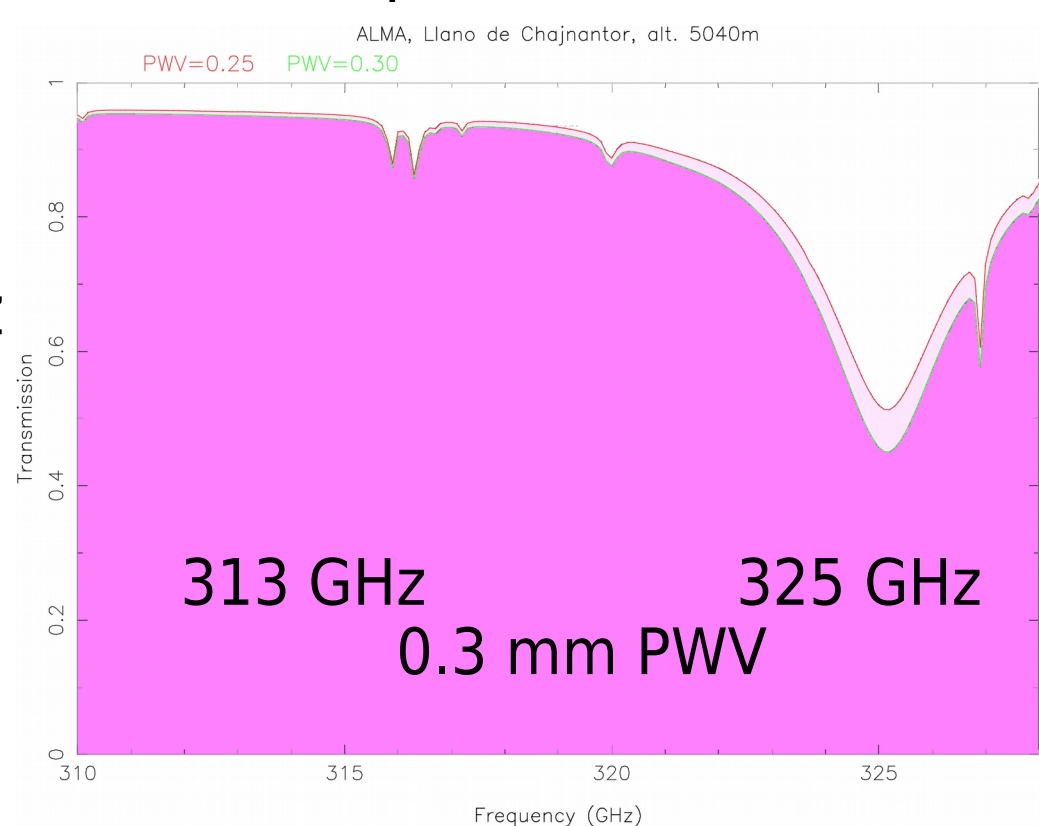

## VY CMa 325 GHz long-ish (2.7 km) b'lines

- 'Basket weaving' suggests long baseline errors
	- Usually phasedominated
	- Peak incr. 184 - 224 Jy
	- $-$  S/N  $\times$  18 improvement
- Single channel dynamic-range limited

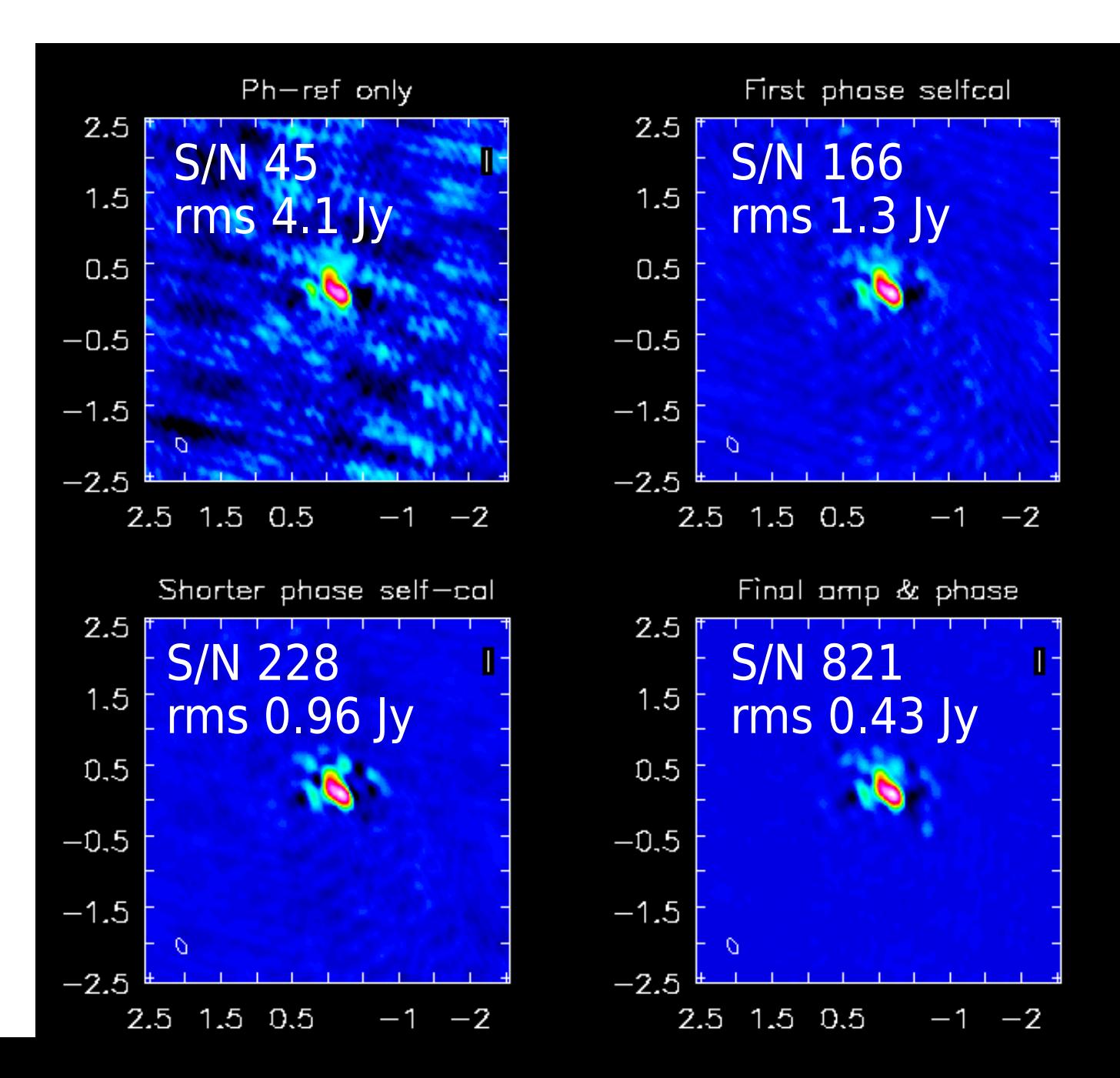

## Self-calibration on line

- mstransform to constant velocity after QA2 calibration
	- Multiple EBs combined?
		- Check concat tolerances have combined spw properly
- Select brightest compact line
	- Fewest channels for good S/N if morphology shifts
	- Self-calibrate before continuum subtraction
		- Better continuum selection after calibration
		- More accurate subtraction
- Phase, then ap
	- Periodically check resolved line in other spw
		- Stop when no improvement in model/reduction in solint
- Make low-resolution cube to identify continuum
- Image continuum with multiscale
- uvcontsub, image lines

### Spectra: uv v. image planes

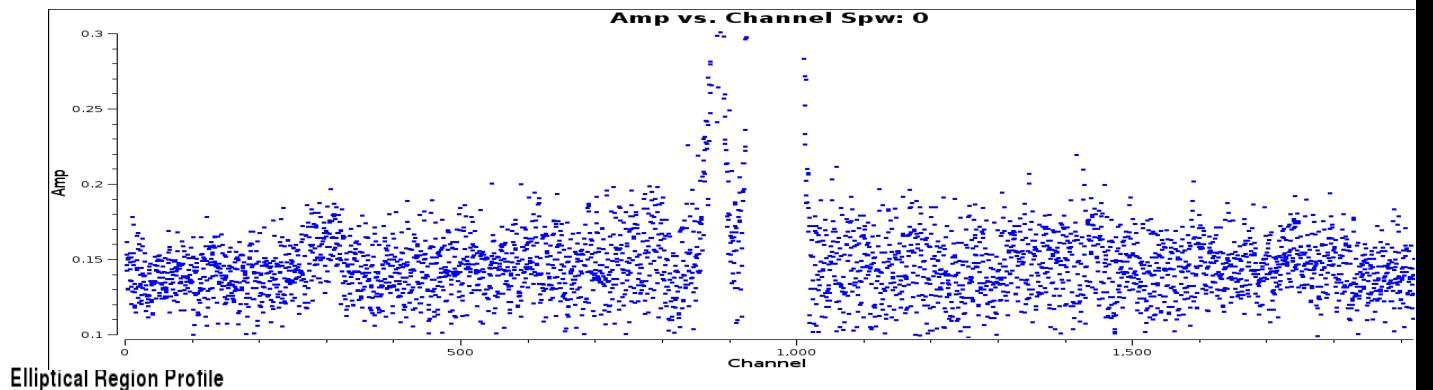

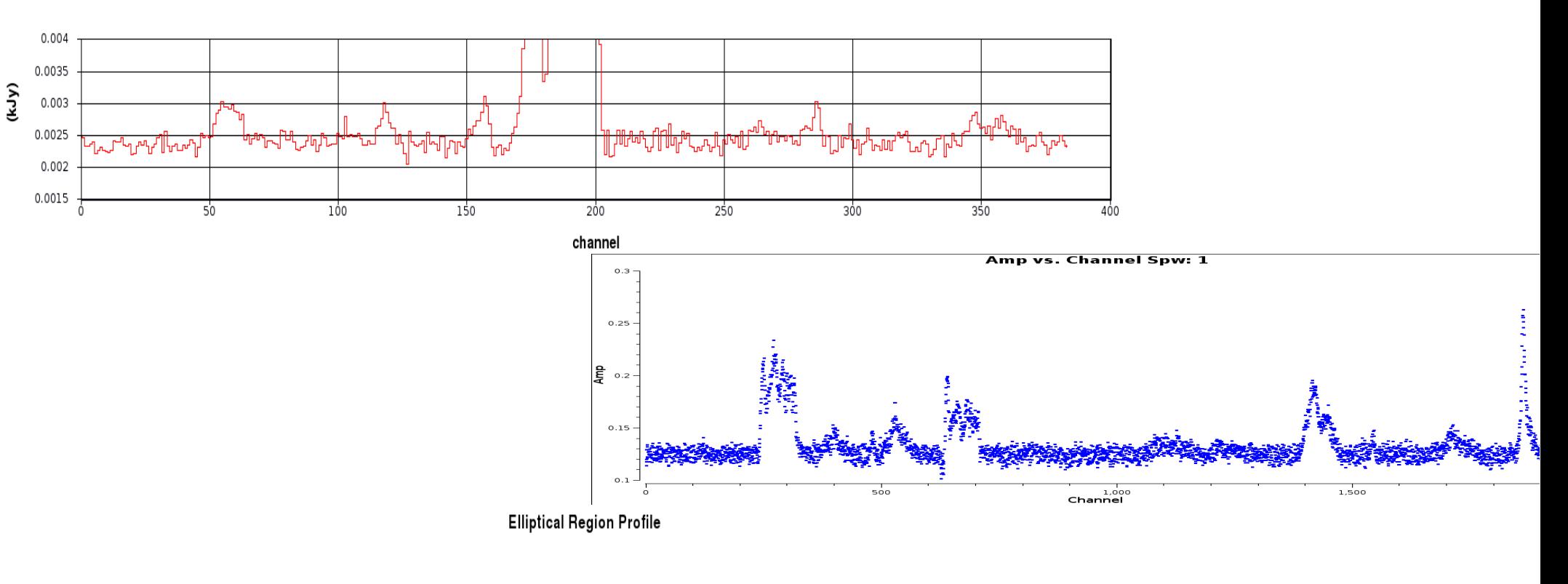

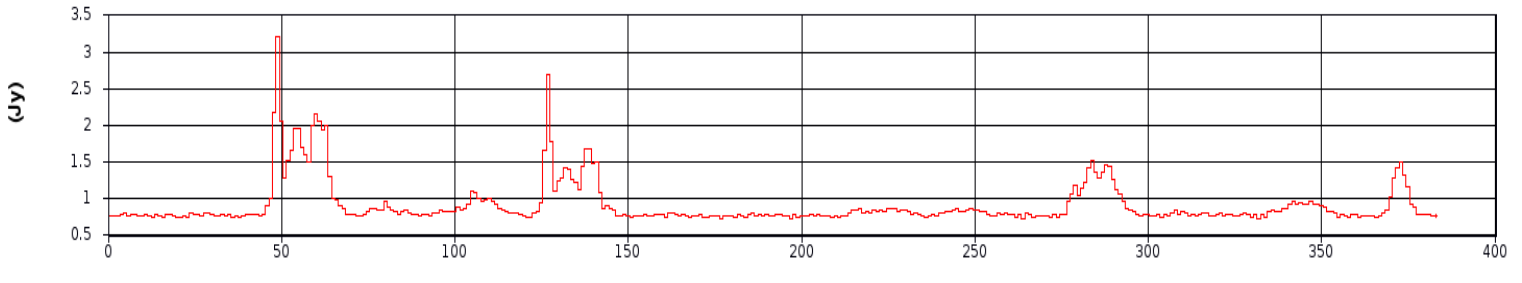

channel

## Self-calibration on continuum

- mstransform to constant velocity after QA2 calibration
	- Multiple EBs combined?
		- Check concat tolerances have combined spw properly
- Select continuum
	- Hard to do accurately from uv spectrum
		- Make test cube first?
	- Err on side of rejecting too much for self-cal
		- Avoid lines contaminating flux scale
- Phase, then ap
	- Stop when no improvement in model/reduction in solint
- Make low-resolution cube to identify continuum
- Image continuum with multiscale
- uvcontsub, image lines

### Monitoring progress

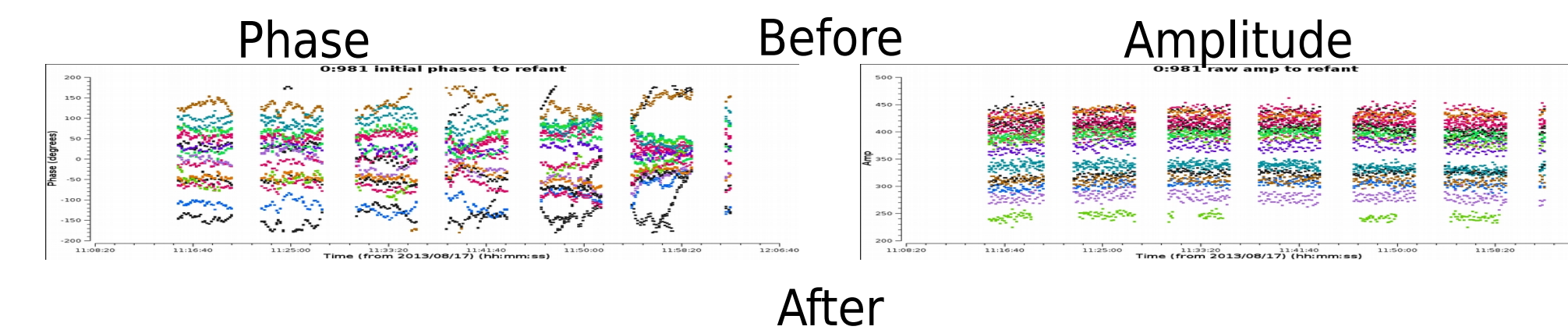

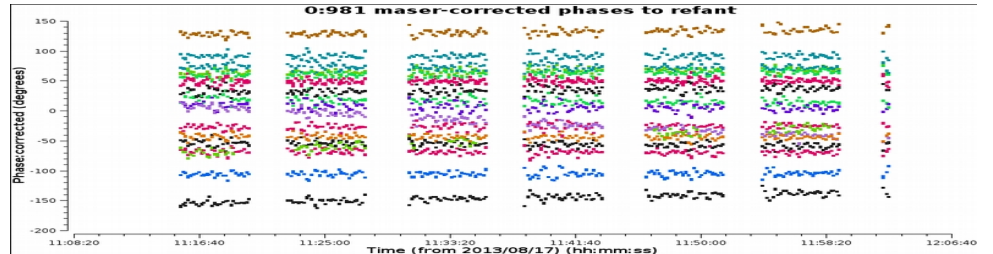

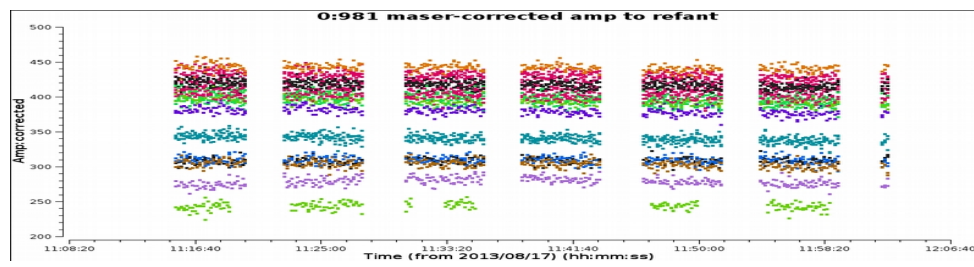

 $52.08.85$ 

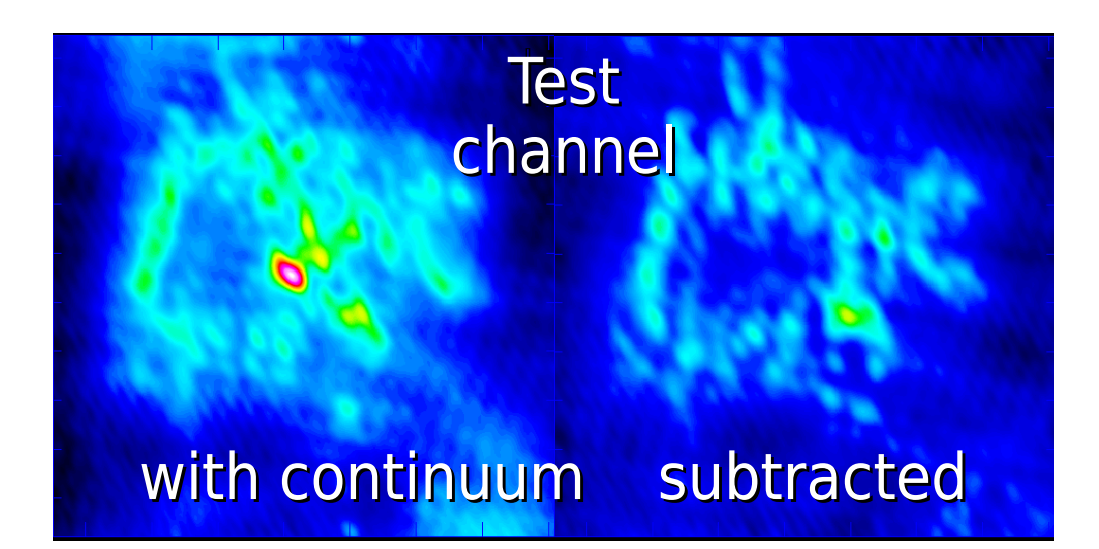

### Final images - which method wins?

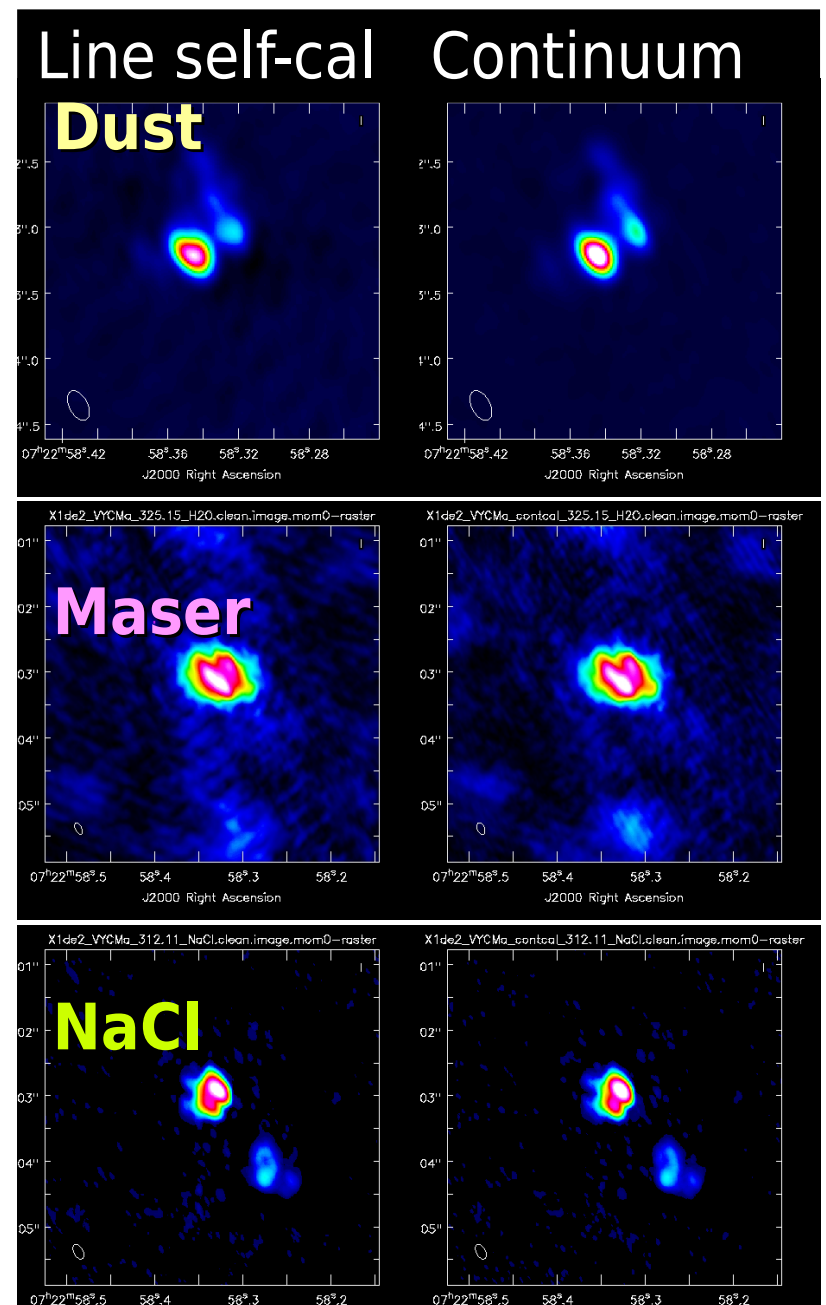

J2000 Right Ascension

J2000 Right Ascension

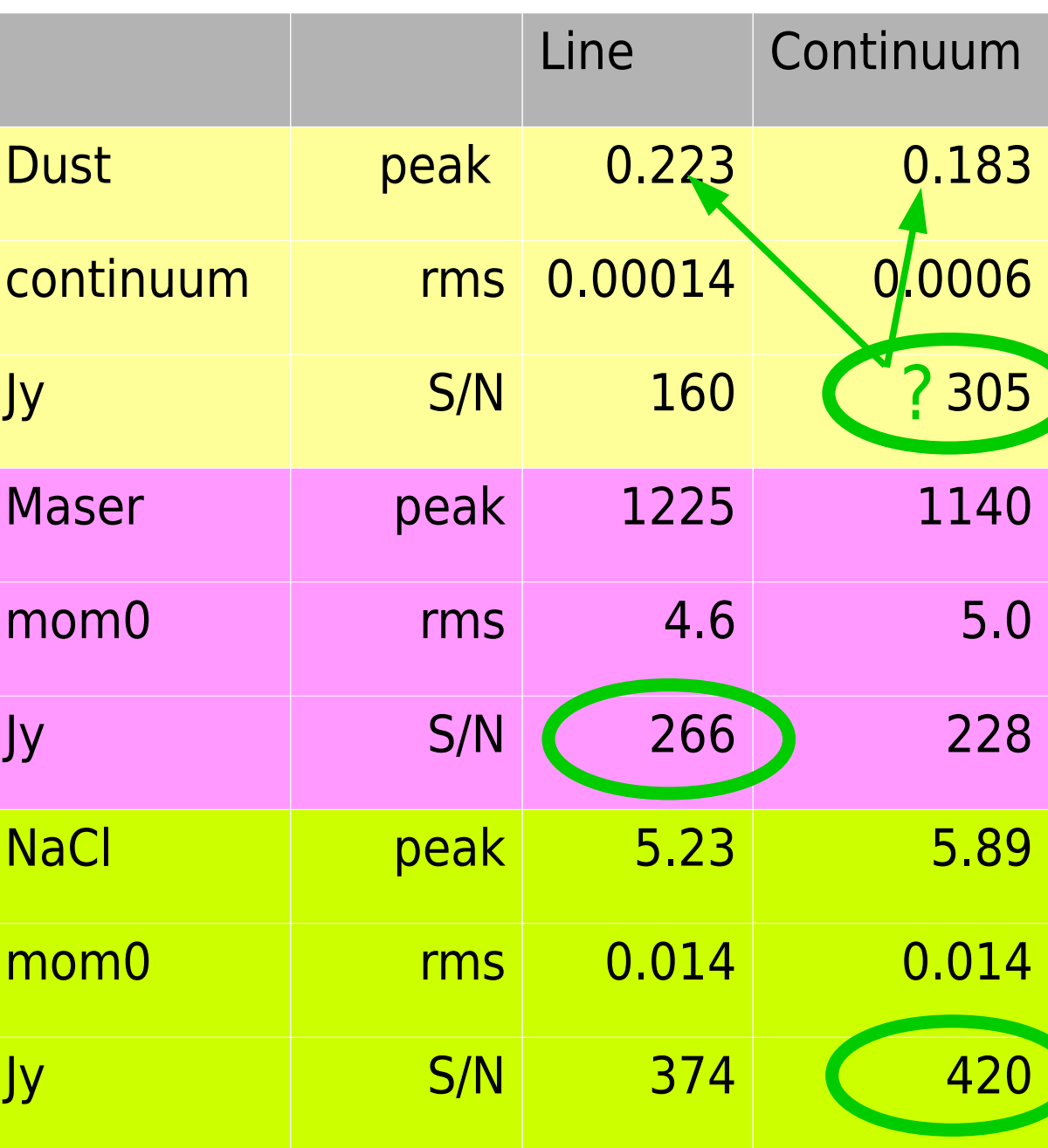

### CASA complications

- (t-)clean does not always insert useable model
	- Check savemodel/usescratch parameters
		- If you want a virtual model in tclean:

– If tclean stopped manually, re-run with

savemodel='virtual', calcres=False, calcpsf=False

- Or use scratch column, or insert model with task 'ft'
	- Safest for complex transfers of calibration anyway
- Want to inspect phase etc. in plotms
	- plotms can't average a complicated continuum selection e.g. spw='0:5~17;34~127,1:3~9;90~127'
		- Could back-up, flag lines and average?
			- If initial image S/N good (e.g. 100) just try anyway?

### Your mission, should you choose to accept it...

- Best way to self-calibrate VY CMa
	- May be different for best maser or best thermal images
- Two scripts provided
	- blq.py (self-cal on maser)
	- blg cont.py (continuum used for self-cal)
		- Solutions applied to all data in both cases
- Improve at will
	- Better models, different solints
	- Could start with line and then use continuum etc.
	- Compare continuum spw separately
		- Solve flux divergence

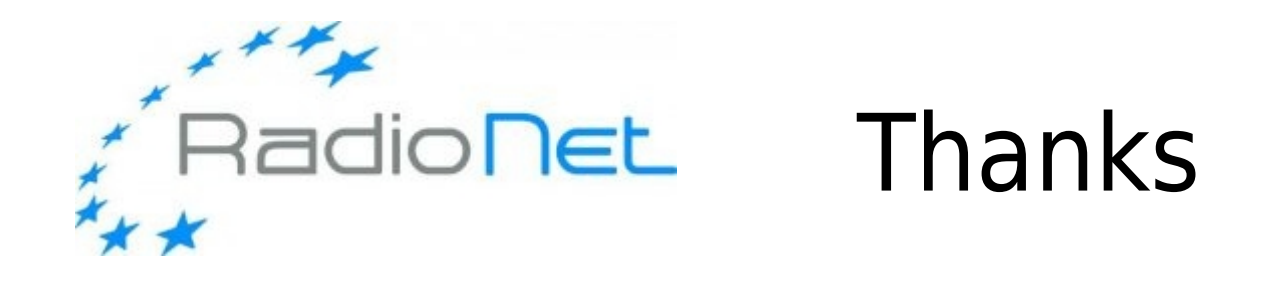

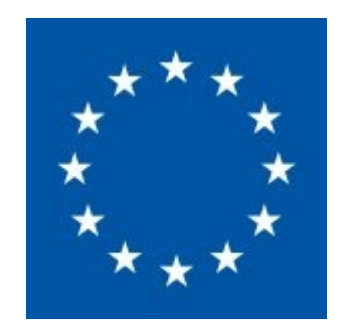

### This event has received funding from the European

### Union's Horizon 2020 research and innovation

### programme under grant agreement No 730562

[RadioNet]